Adatredukció, adatok bemutatásának lehetőségei, a többszörös elemzés helye az orvosi gondolkodásban és a biostatisztikában

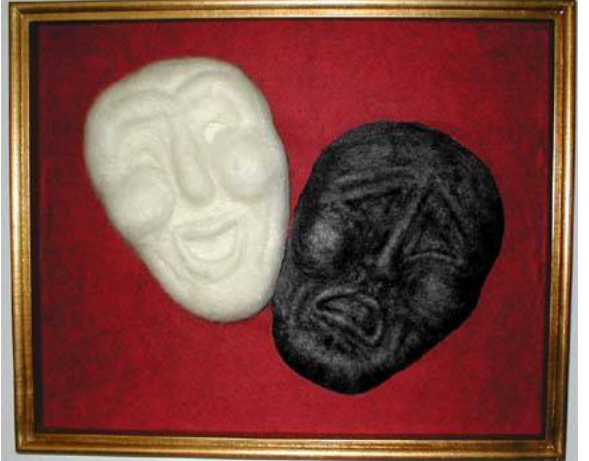

Dr. Prohászka ZoltánAz MTA doktora Semmelweis Egyetem Belgyógyászati és Hematológiai Klinika2023-02-23Prohaszka.zoltan@med.semmelweis-univ.hu

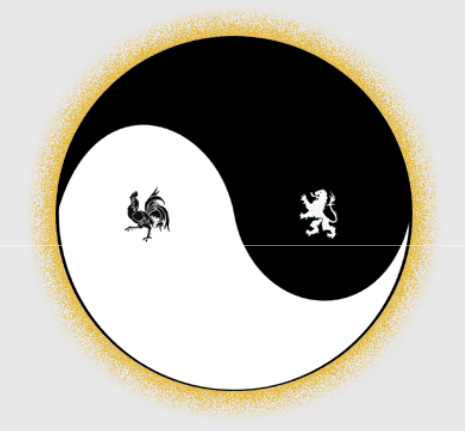

- •Statistica szoftver
- •Zoom link
- • Honlap, házifeladat, tematika
	- https://semmelweis.hu/kutlab/oktatas/klinikai\_biostatisztika\_2023/
- •Vizsga

### A véletlen szerepe az új, eredeti megfigyelésekben

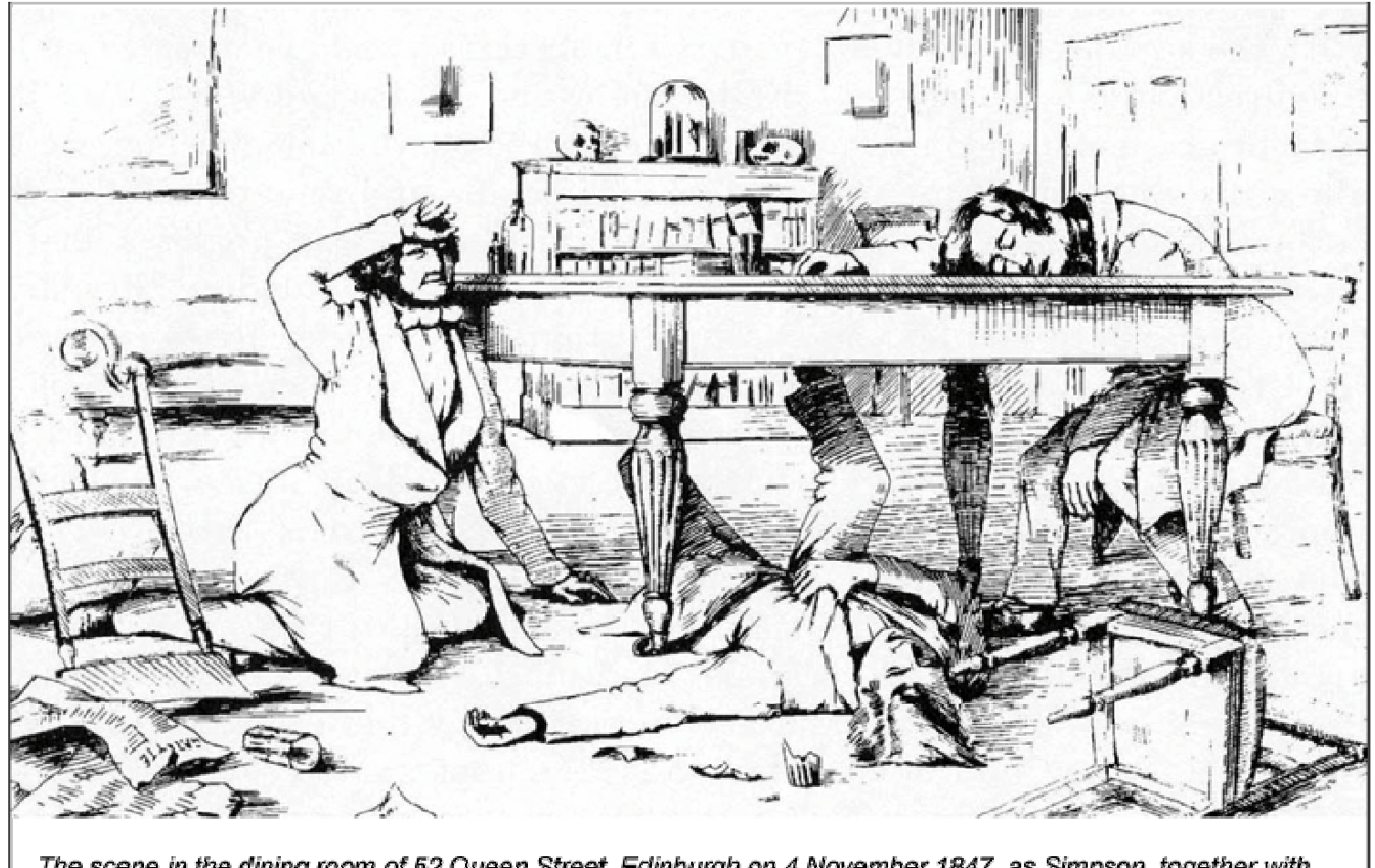

The scene in the dining room of 52 Queen Street, Edinburgh on 4 November 1847, as Simpson, together with colleagues, Dr Matthews Duncan and Dr George Keith, discovers the effects of inhaling chloroform. Reproduced by kind permission of the Wellcome Institute for the History of Medicine.

## Valóban hatékony?

Az első klinikai kísérlet, XVIII sz.:

"véletlen besorolásos" tanulmány a skorbut kezelésével kapcsolatban

- $\bullet$ James Lind (1716-1794)
- •Treatise of scruvy (1753)
- Essay on the most effectual means of preserving the health of seamen(1762)

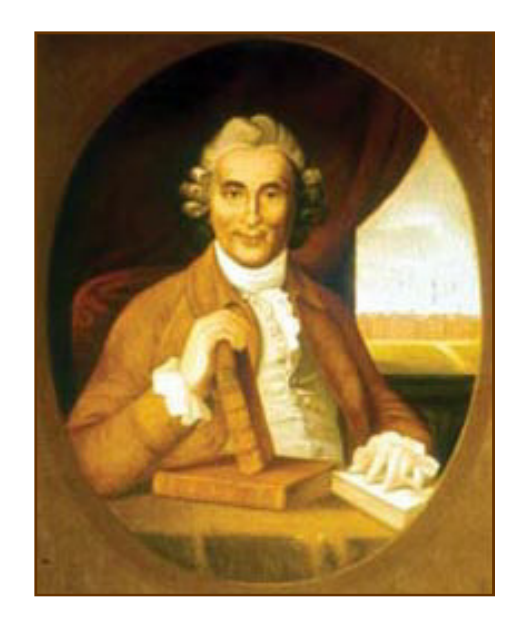

### A dokumentált klinikai vizsgálatok kezdete: XIX sz. eleje

- $\bullet$  Pierre Charles Alexandre Louis(1787-1872)
	- El őtérbe helyezte a betegségek tüneteinek értékelésén nyugvó diagnosztikát a korábbi, a betegek panaszain alapuló módszerhez képest
	- Az orvosi matematikát bevezette a gyakorlatba, és a betegek adatainak összegzett értékelése mellett tett hitet
	- Felismerte, hogy a klinikai adatok utólagos értékeléséből új ismeret, eredmény származhat
	- Bebizonyította az érvágás hatástalanságát –pneumonia esetén
		- "Kutatások az érvágás hatékonyságával kapcsolatban egyes gyulladásos megbetegedésekben" (1836)
	- Tanítványa: Skoda….
		- "Statisztikai-numerikus táblák"
	- …Semmelweis
		- Két osztály halálozási statisztikáinak összevetése, trendek felismerése

http://mek.oszk.hu/05400/05427/pdf/Semmelweis\_statisztika.pdf

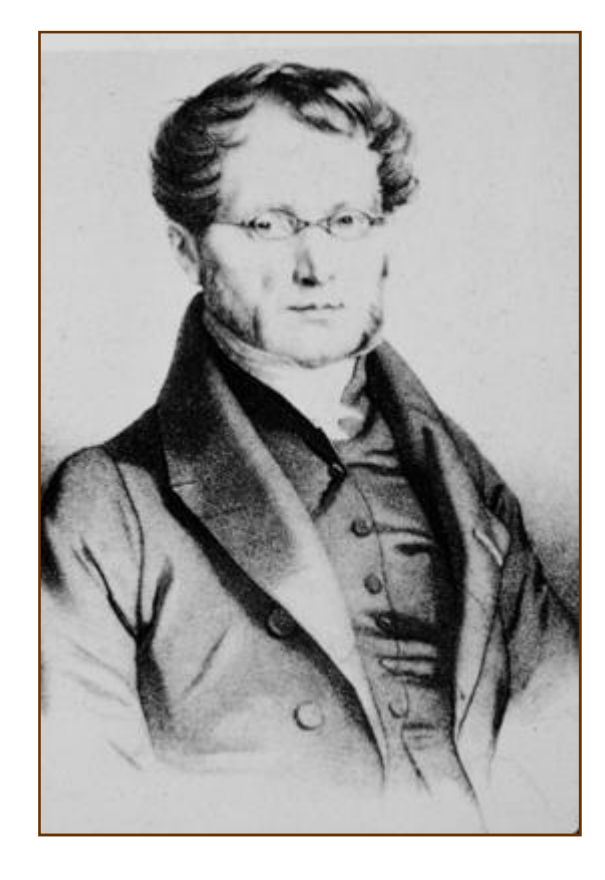

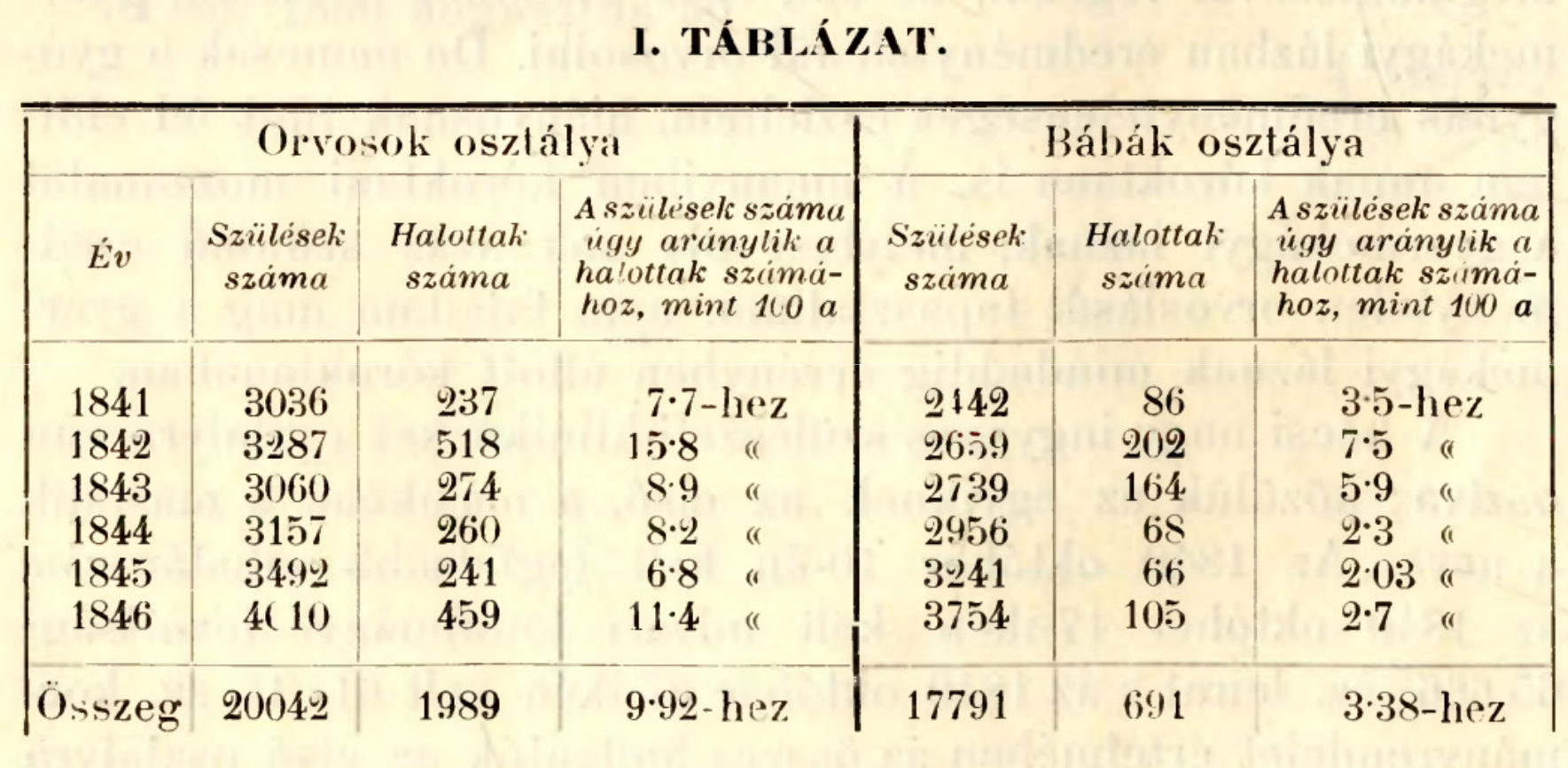

Semmelweis Ignácz Fülöp: A gyermekágyi láz kóroktana, fogalma és prophylaxisa, 1861

## Leíró statisztikák: folytonos változók

- $\bullet$ Mintaterjedelem (min-max)
- $\bullet$ Átlag (matematikai átlag)
- $\bullet$  Szórás
	- Adataink szétszórtsága csak akkor hasonlítható egy másik adathalmaz szóródásához, ha azonos skálán (módszer, mértékegység) történt a mérés

## Az adatok bemutatásának, összegzésének és ábrázolásának módjai

- A változó típusa és eloszlása dönt ő a választandó eljárás vonatkozásában
	- $-$  Haeználiuk a ezóráet (S Használjuk a szórást (SD) nem ferdült, szimmetrikus eloszlású, folytonos változók esetén (az átlaggal).
	- Használjunk percentiliseket (leggyakrabban interkvartilis tartományt) a ferdült, nem szimmetrikus eloszlású numerikus és ordinális változók esetén (a mediánnal).
- "Korfa" jellegű ábrázolás: ordinális (kategória) változóra
- Skála-független összegzési, bemutatási módszerek•
	- A variációs koefficiens használata akkor indokolt a minta szétszórtságának bemutatására, ha eltérő skálán mért értékek szóródását kívánjuk összehasonlítani (pl. azonos molekula mérése eltérõ módszerekkel).
	- Ráták

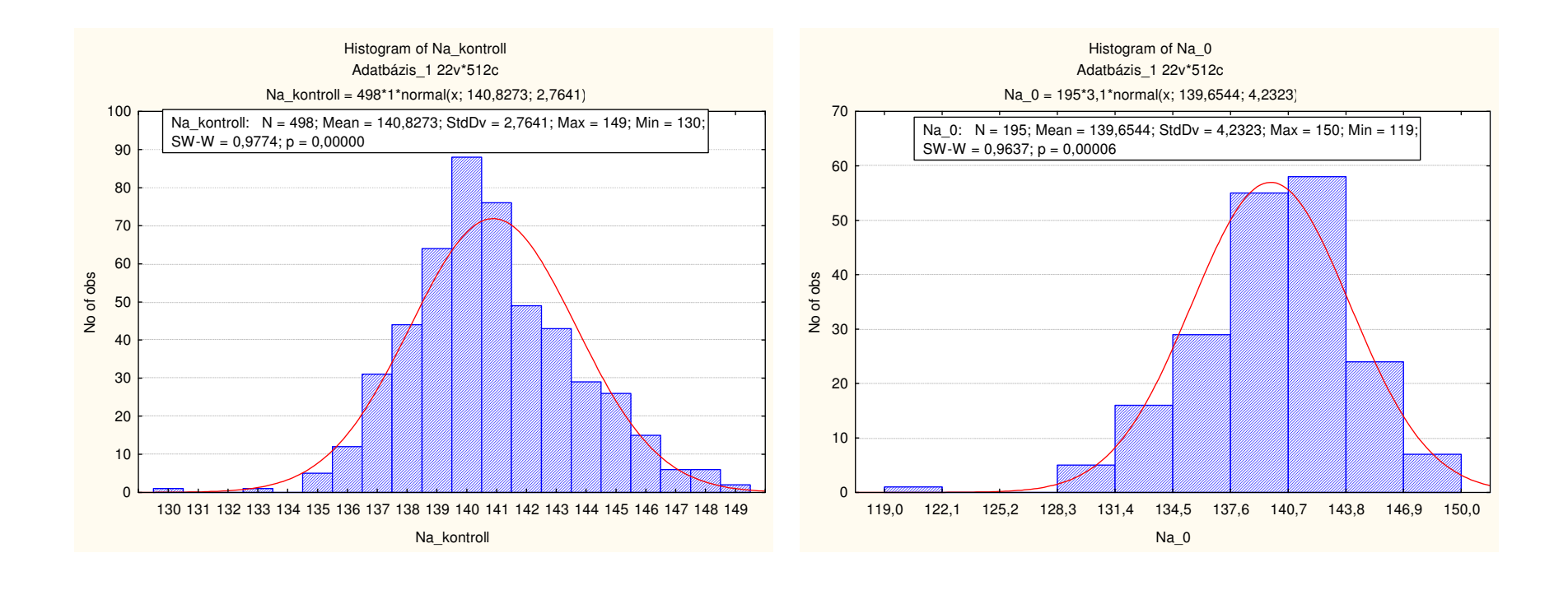

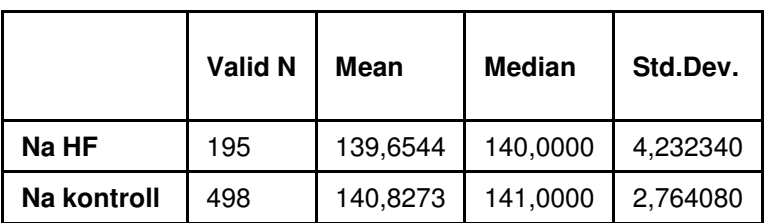

Descriptive Statistics (Adatbázis\_1)

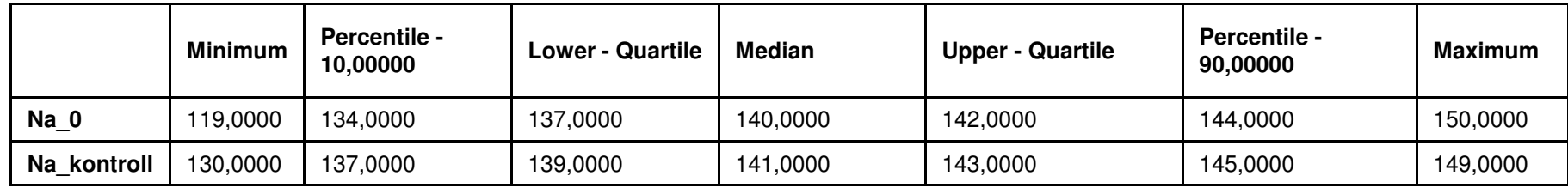

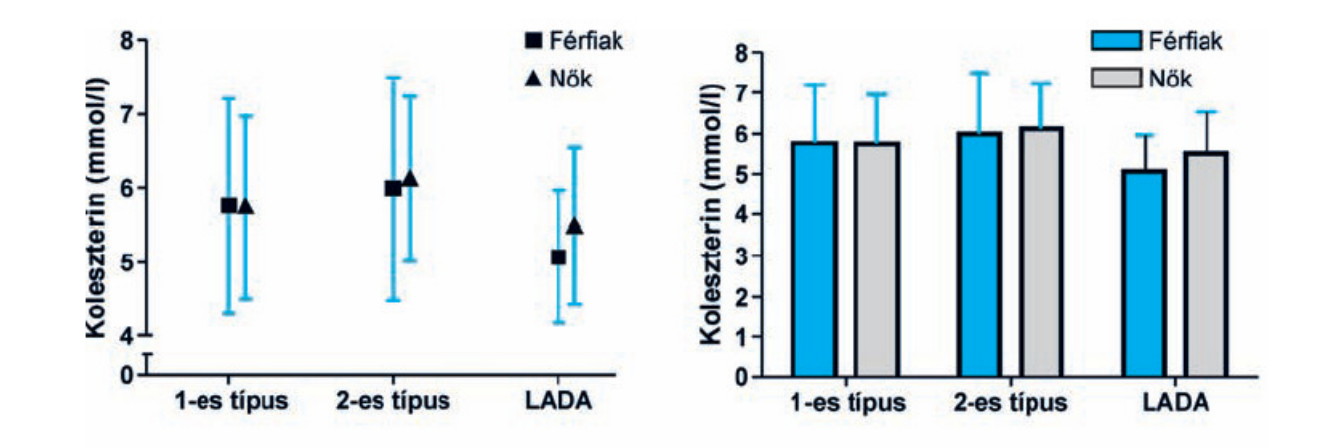

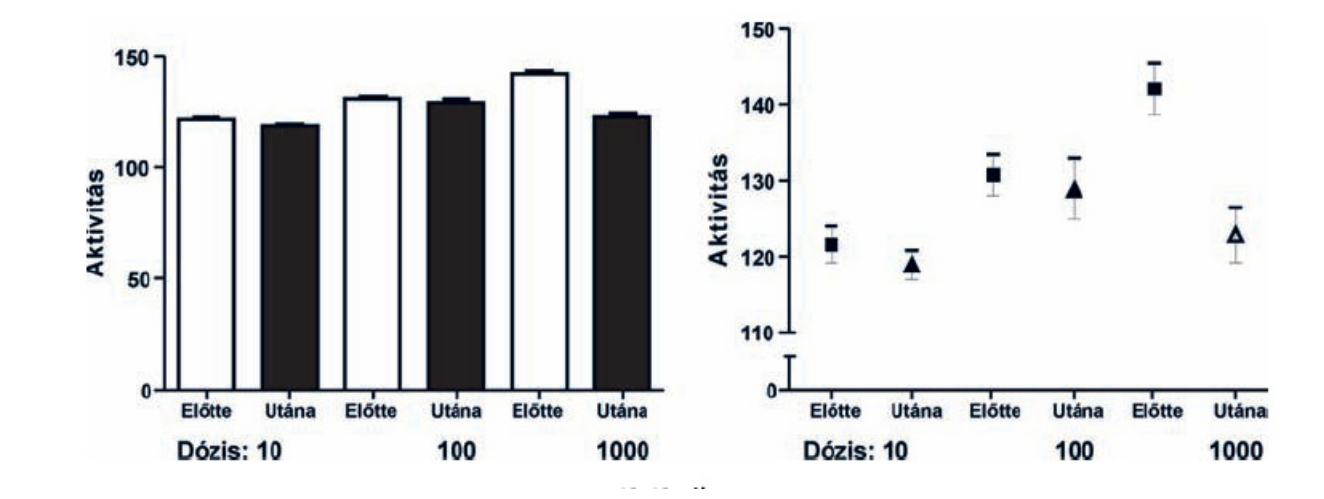

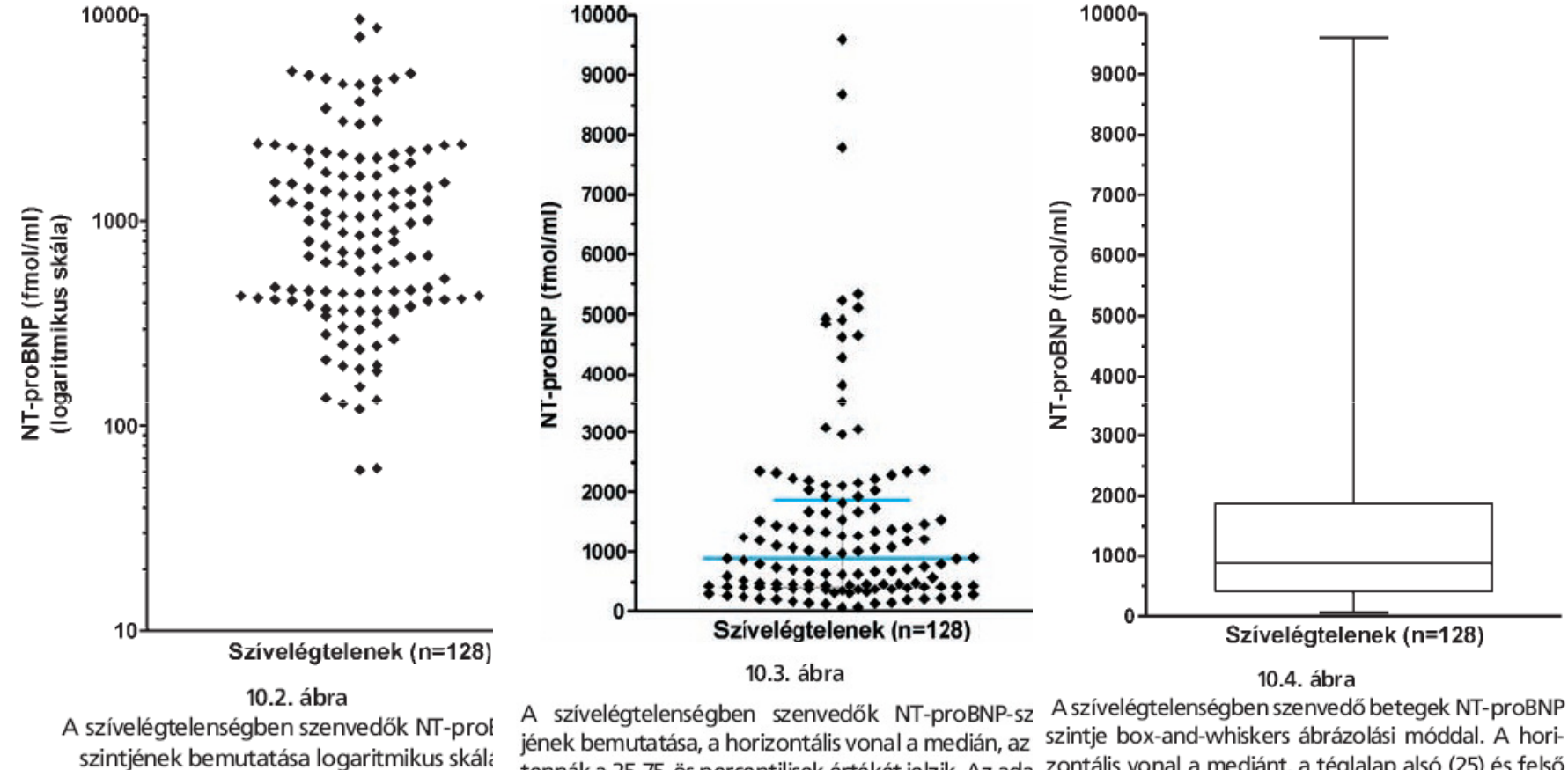

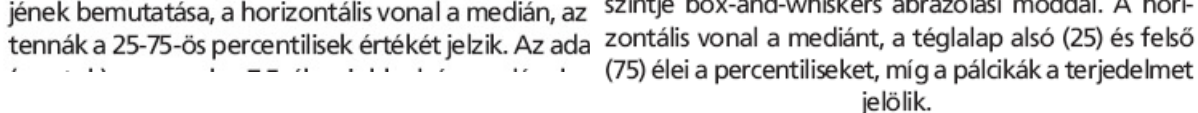

## A variációs koefficiens

- A szórás százalékos aránya az átlaghoz viszonyítva, azaz a relatív hiba. (SD/mean)
- Fő előnye, hogy dimenzió nélküli szám, így bármely adathalmaz variációs koefficiense összehasonlítható.
- Feltéve, ha az adathalmaz normál eloszlású
	- Transzformálás

### Relatív hiba a laboratóriumokban: a minőség egyfajta mérése (Precision)

 $\bullet$  Azonos paraméterek mérése különböző laboratóriumokban, eltérőmódszerekkel

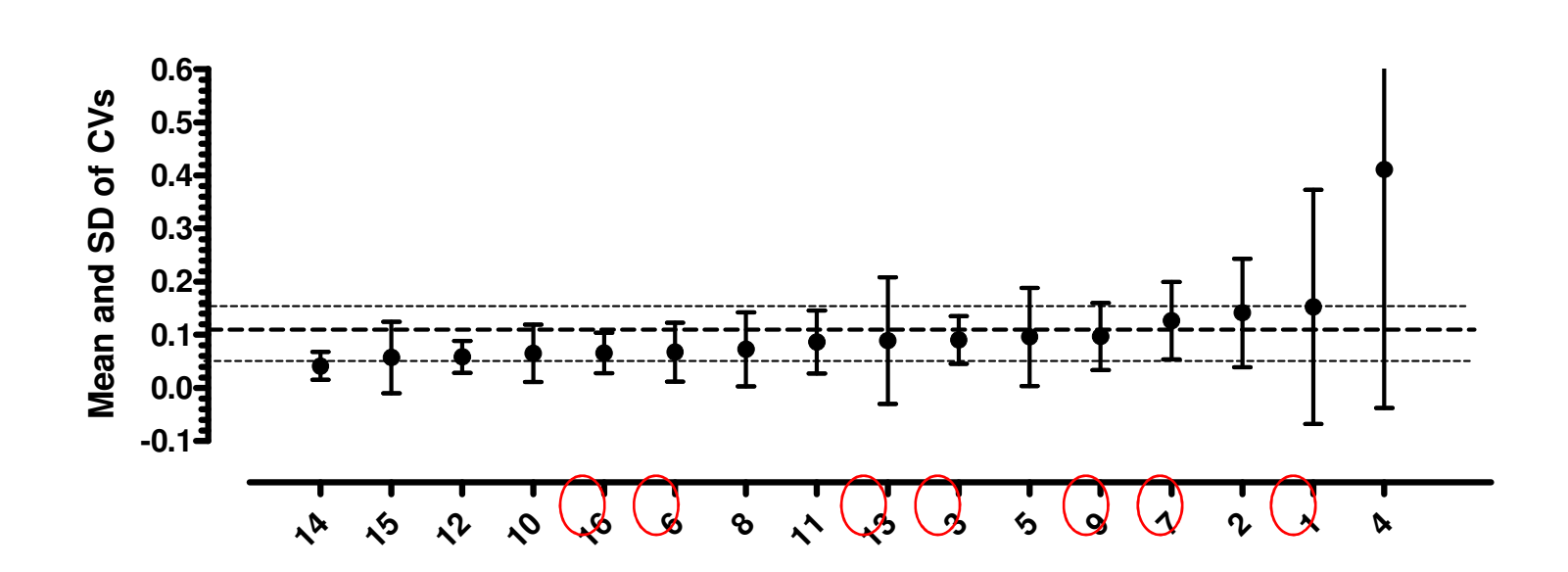

**Mean of CV among the laboratories: 0,11;95% CI 0,06-0,15**

## Diszkrét eloszlású változók összegzése, bemutatása

10 tábor, két hónap

 $\bullet$ Hasmenéses esetek száma: 35 (egy táborban)

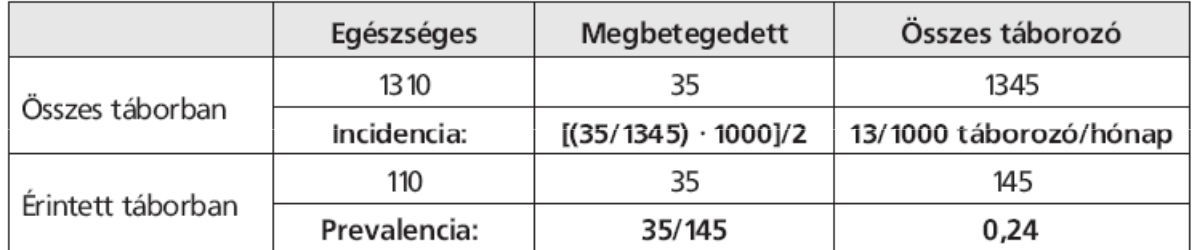

Az incidencia és a prevalencia kiszámítását bemutató példa

- $\bullet$  Prevalencia (elterjedtség): Arány, viszonyszám
	- (Beteg/összes rizikónak kitett egyén)
- • Incidencia = prevalencia ráta: alappal való osztás
	- (pl. halálozás/1000 ember/év, esemény/10.000 ember/év)

Császármetszések aránya a magyar kórházakban<br>a 2013-as, 2014-es és 2015-ös szülések alapján (átlag)

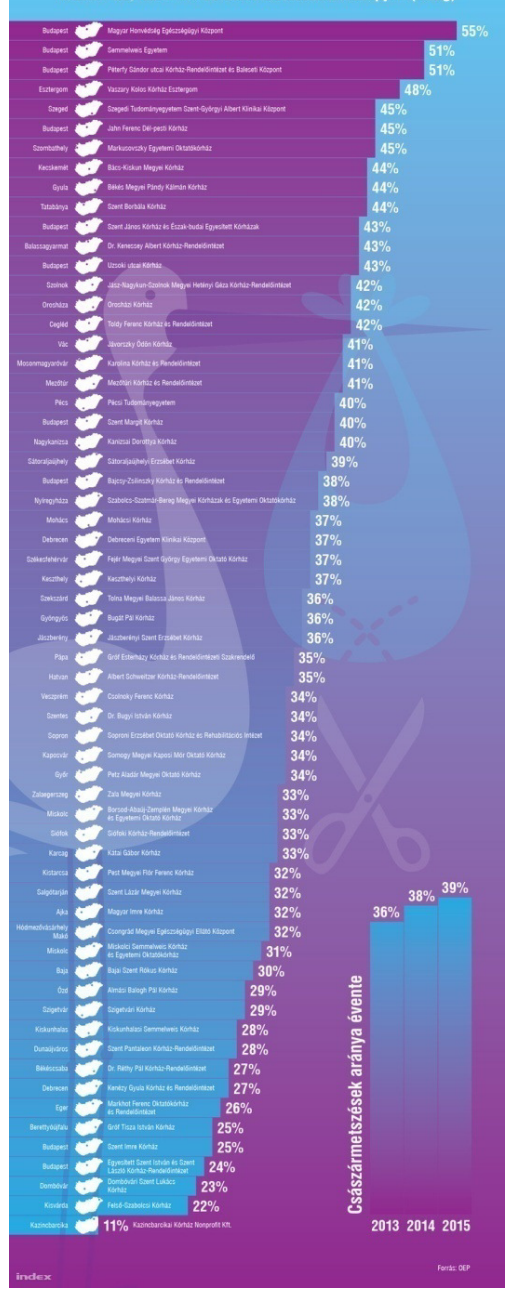

# Prevalencia

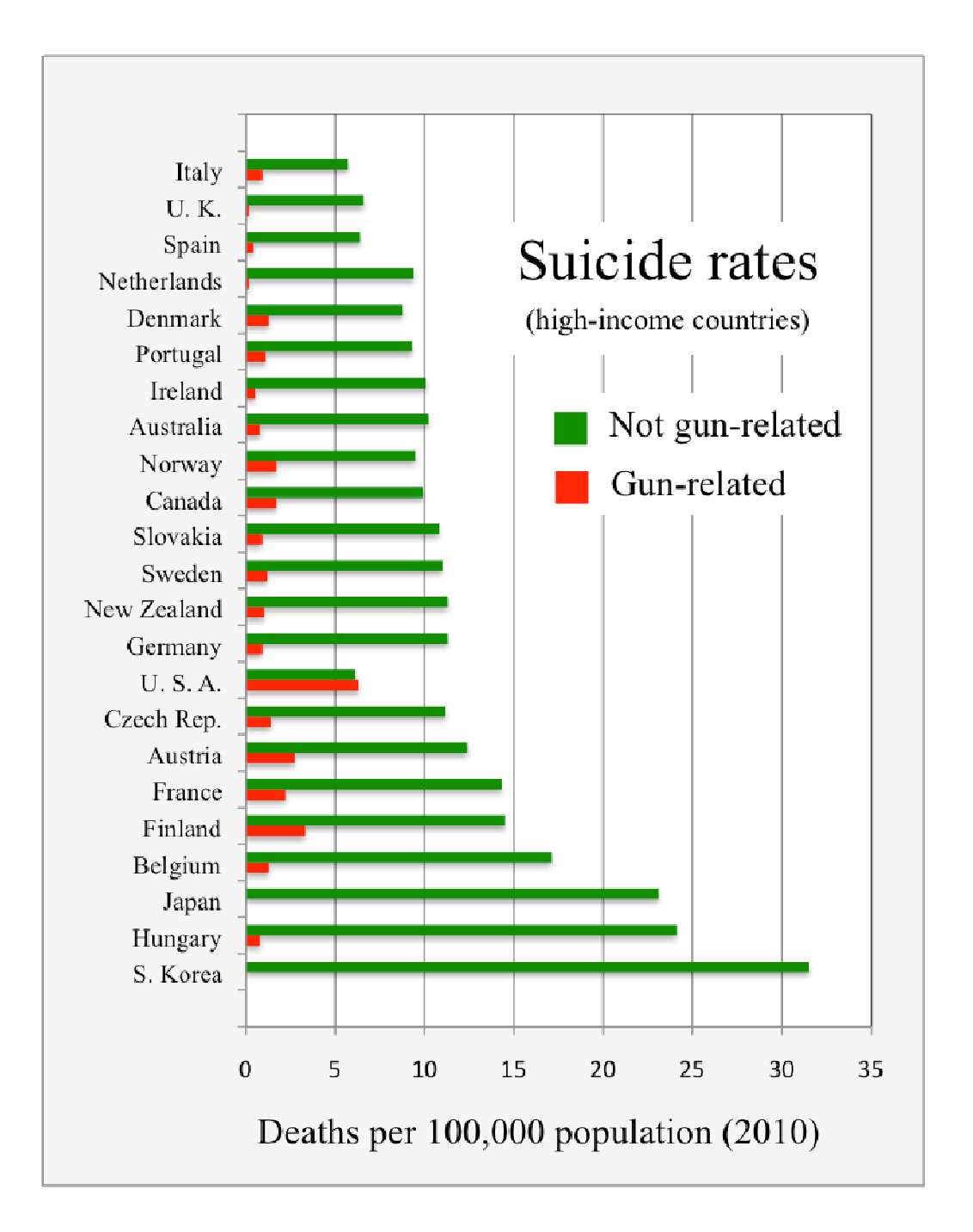

# Incidencia

The American Journal of Medicine. **129** (3): 266–73

# Az esemény ráta

Hipotetikus adatok a halálozási ráta direkt adjusztálásához

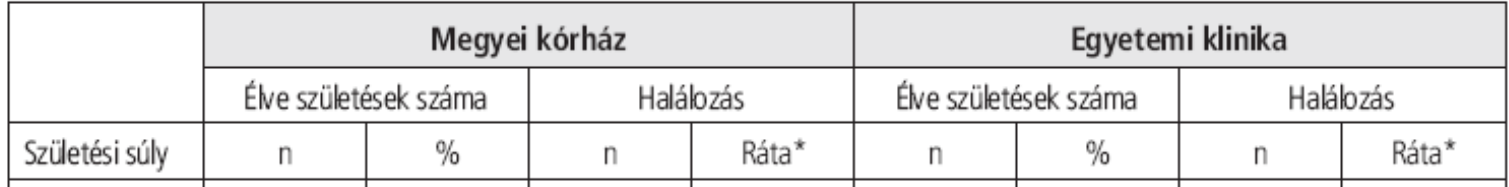

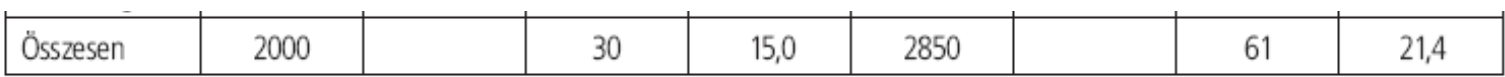

\*Halálozások száma/1000 élveszületés/év

## Az esemény ráták adjusztálása

- $\bullet$  Adjusztálás, vagyis illesztés, annak a kérdésnek a megválaszolása, hogy
	- "Hogy alakulna a császármetszések aránya az egyes kórházakban, ha mindenhol azonos korú, kísér*ő*betegségben szenved*ő*, hasonló társadalmi helyzet*ű*….stb. asszonyok szülnének?"
	- "Hogy alakulna a halálozás az egyetemi klinikán, ha pontosan ugyanolyan arányban születnének babák az egyes súly-kategóriákban, mint a megyei kórházban?"
- $\bullet$ Direkt és indirekt módszer
- $\bullet$  Az egyes születési súly-kategóriákba eső esetszámokat mint súlyszámokat használva lehet kiszámítani az adjusztált rátákat
- $\bullet$ Az elv megegyezik a többváltozós modelleknél alkalmazott adjusztálással

## Adjusztálás: direkt módszerEltérő előfordulási arány

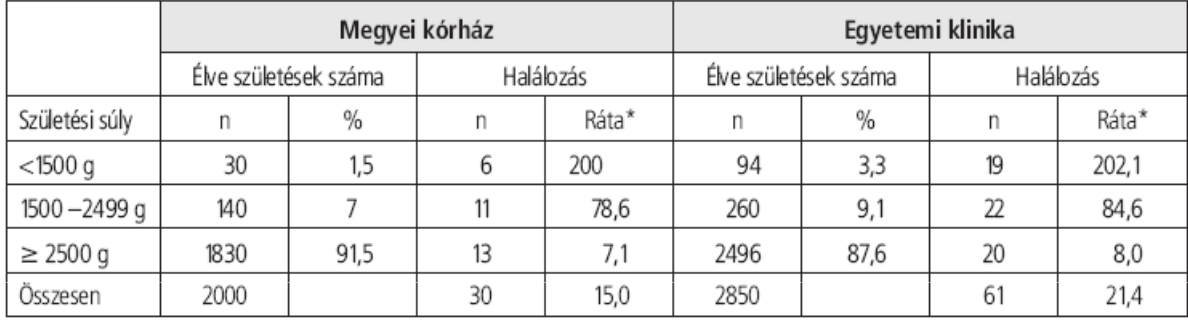

Hipotetikus adatok a halálozási ráta direkt adjusztálásához

\*Halálozások száma/1000 élveszületés/év

- $\bullet$ Referencia populáció: megyei kórház
- $[(202, 1x30) + (84, 6x140) + 8x1830]$  /  $[30+140+1830] = 16,3$  $\bullet$
- $\bullet$  Az egyetemi klinikán a születésisúly-megoszlásra adjusztált halálozási ráta 16,3/1000 élveszületés /év lenne
- •(Propensity score matching)

## Adjusztálás: indirekt módszer

### 9.6. táblázat

Hipotetikus adatok a halálozási ráta indirekt adjusztálásához

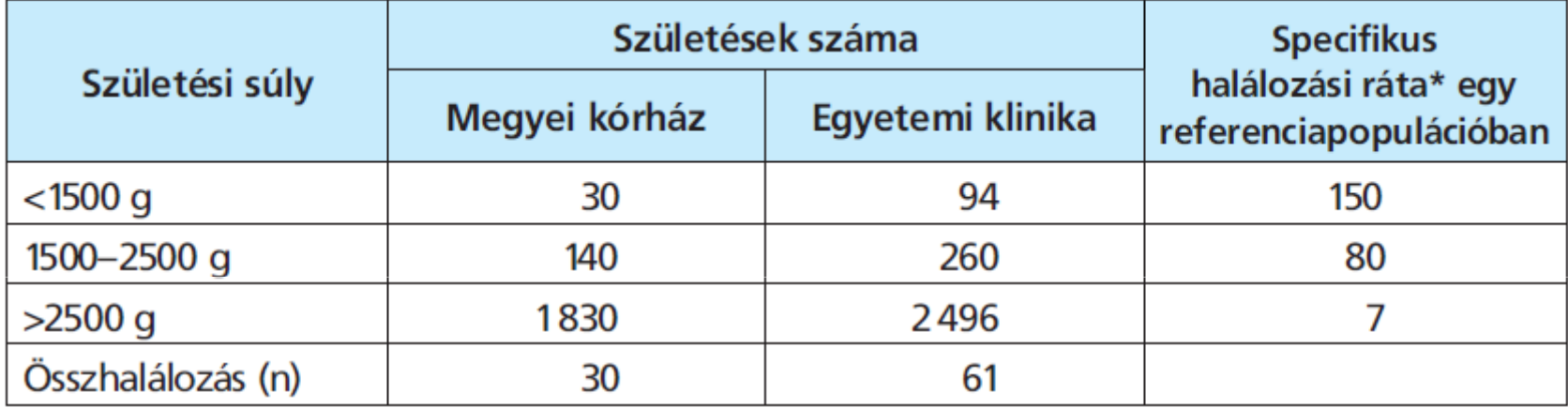

\*Halálozási ráta/1000 élveszületés/év

- $\bullet$  Indirekt adjusztálásra akkor van szükségünk, ha nem rendelkezünk részletes adatokkal
- $\bullet$ Ekkor egy irodalmi referenciához illeszthetjük saját megfigyeléseinket

## Ráták számítása eltérő követési idő esetén: annualizált ráta

- $\bullet$  Esemény:
	- Egyszeri, jól definiálható (halálozás)
	- – Többszörös, jól definiálható (relapszus)
	- – Többszörös, minőségi (vérzés: trigger, mennyiség, lokalizáció, kimenetel…)
- • Időszak:
	- Naptárhoz rögzített, fix
	- Random, fix időszakra kivetített (pl. annualizált)

Figure S4. Intra-Individual Comparison for Treated Bleeds in Participants Receiving Emicizumab

Prophylaxis (Arm A) Versus No Previous Prophylaxis (Only Episodic Bypassing Agent Treatment).

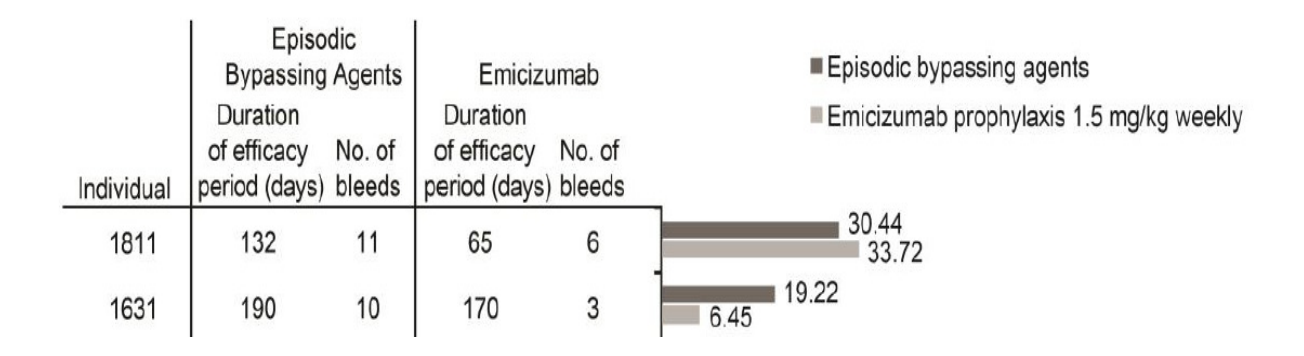

### **Hogy lesz ebből annualizált ráta?**

## Ráták számítása eltérő követési idő esetén: annualizált ráta

- • Esemény:
	- – Egyszeri, jól definiálható (halálozás)
	- – Többszörös, jól definiálható (relapszus)
	- – Többszörös, minőségi (vérzés: trigger, mennyiség, lokalizáció, kimenetel…)
- • Időszak:
	- Naptárhoz rögzített, fix
	- Random, fix időszakra kivetített (pl. annualizált)

Figure S4. Intra-Individual Comparison for Treated Bleeds in Participants Receiving Emicizumab

Prophylaxis (Arm A) Versus No Previous Prophylaxis (Only Episodic Bypassing Agent Treatment).

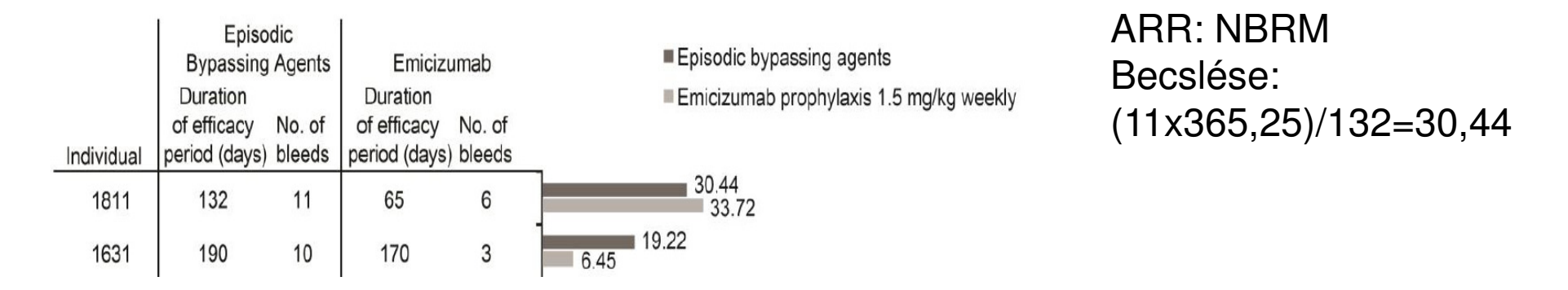

HAVEN1, Oldenburg et al, 2017 NEJM

### Hogyan hasonlítsunk össze annualizált esemény rátákat?

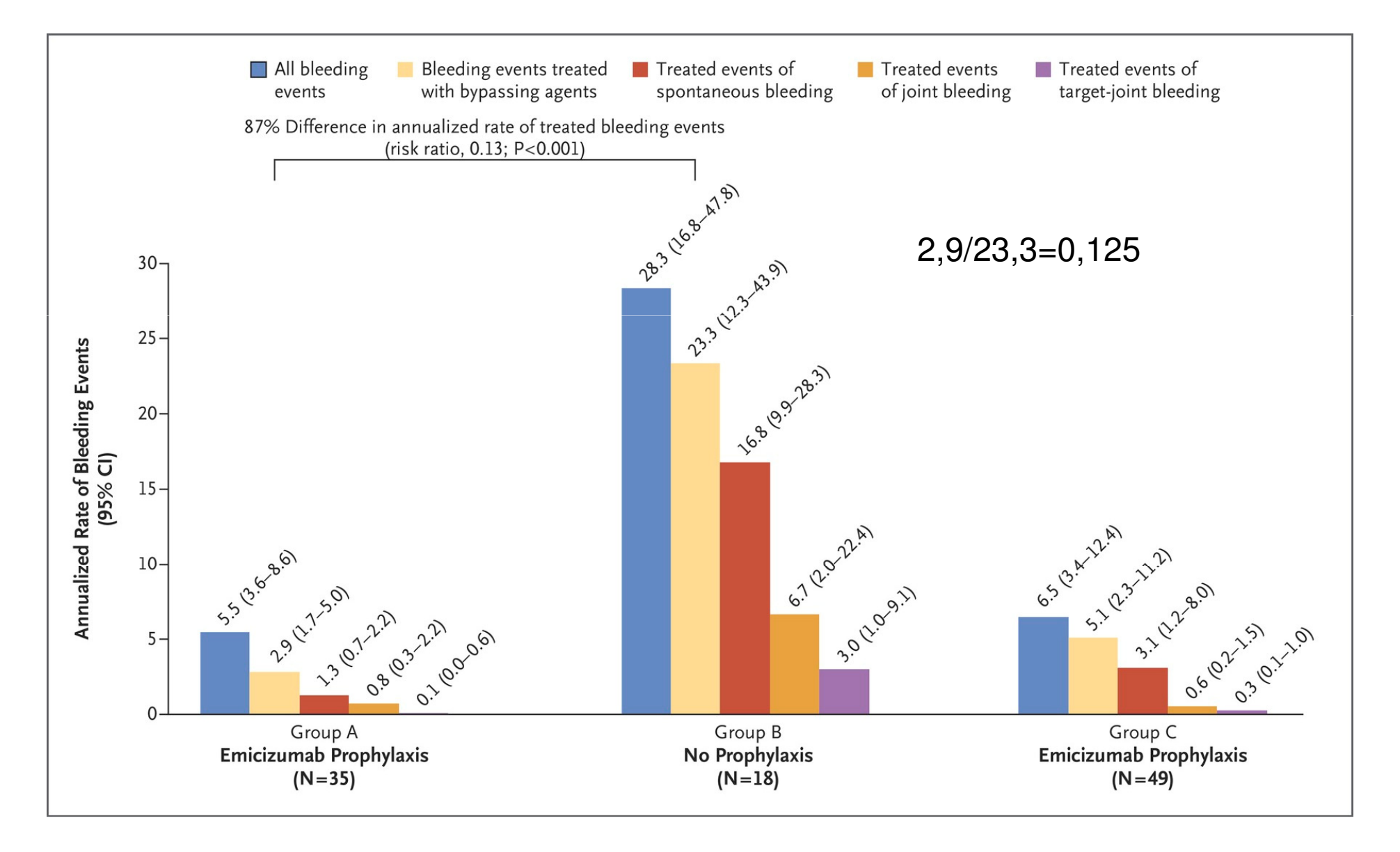

## Valószínűségi tartomány, azaz confidence interval (CI)

- $\bullet$ Konfidencia-intervallum egy valószínűségi tartomány, az adott érték<br>valószínűleg a jolzott korlátok közé seik valószínűleg a jelzett korlátok közé esik
	- A populációból vett minta átlag értékével kívánjuk megbecsülni a populáció átlagát
	- A becslés pontossága (tartomány szélessége) összefügg a minta nagyságával: nagy minta, pontos becslés, szűk tartomány
- Minden mutatónak (átlag, ráta, arány, stb.) kiszámítható a CI-je
- A CI megadásakor jelezni kell a valószínűség szintjét (pl. 95%)
	- Szérum Na átlag: 141 mmol/L, az átlag 95%-os CI-je: 139,5-142,5
	- 2,5-2,5% lenne az aránya a 139,5 alatti és 142, feletti **átlagértékek**előfordulásának (ha végtelenszer megismételnénk a mintavételezést és mérést)
- $\bullet$  A konfidencia-intervallum értelmezése közel áll a szignifikanciateszthez
	- Tartomány nem foglalja magába az 1-et (ráták, hányadosok esetén)
	- Nem fed át két tartomány (folytonos változók vagy arány esetén)
- $\bullet$  https://statisticasoftware.wordpress.com/2012/10/16/how-to-findconfidence-intervals-for-a-single-proportion/

### A hazard ratio (vagy más ráták, hányadosok) ábrázolásának, összehasonlításának módja: **Forest plot**

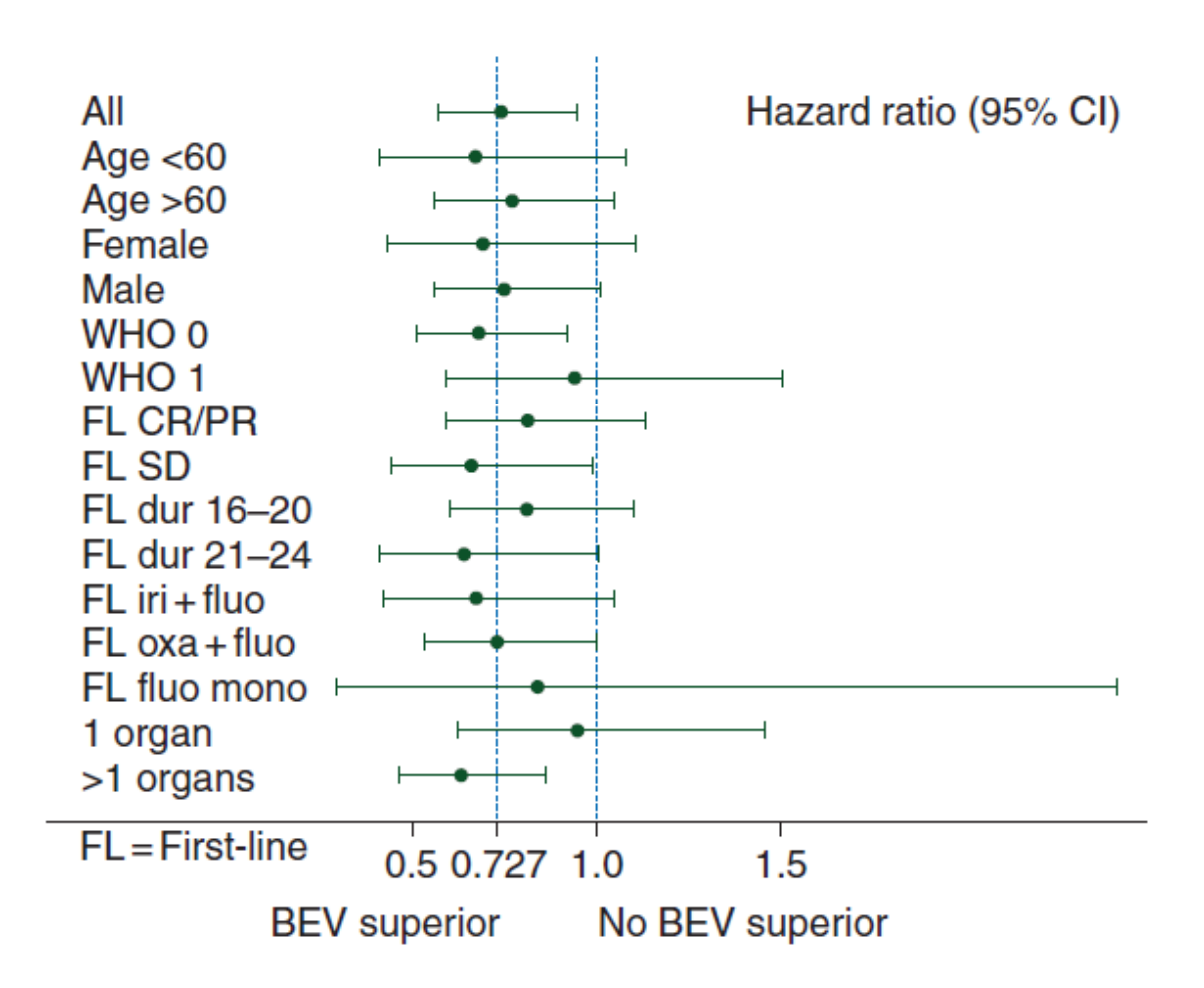

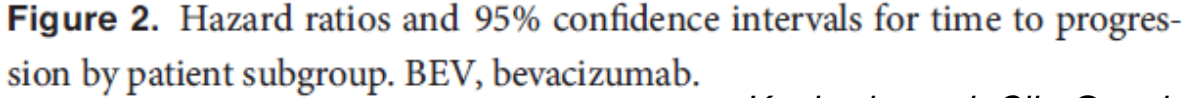

Koeberle et al, Clin Oncol, 2015

# A többváltozós modellek

- Az el őző példák egyben jelzik azt is, hogy miért van szükség többváltozós modellekre
- A betegségek többsége multifaktoriális, még az ún. monogénes  $\bullet$ betegségek is
- A vizsgálat tárgyát képező változó mindig csak részben magyarázza  $\bullet$ a független változót ( van "reziduum")
- Az összes magyarázó változó megtalálására csekély az esély
- A vizsgálat tervezési szakaszában dől el, hogy mekkora lesz a  $\bullet$ reziduum. Nagy lesz, ha
	- Az ismert és lényeges (irodalom!) vagy vélelmezhet ő (tehetségünk és gondosságunk) változók mérését/rögzítését elmulasztjuk
	- Tervezési hibát vétünk
		- Vizsgálattípus, mintavétel
		- Torzítás
		- Elemszám

### A multifaktoriális betegségek kialakulásának általános jellemzői

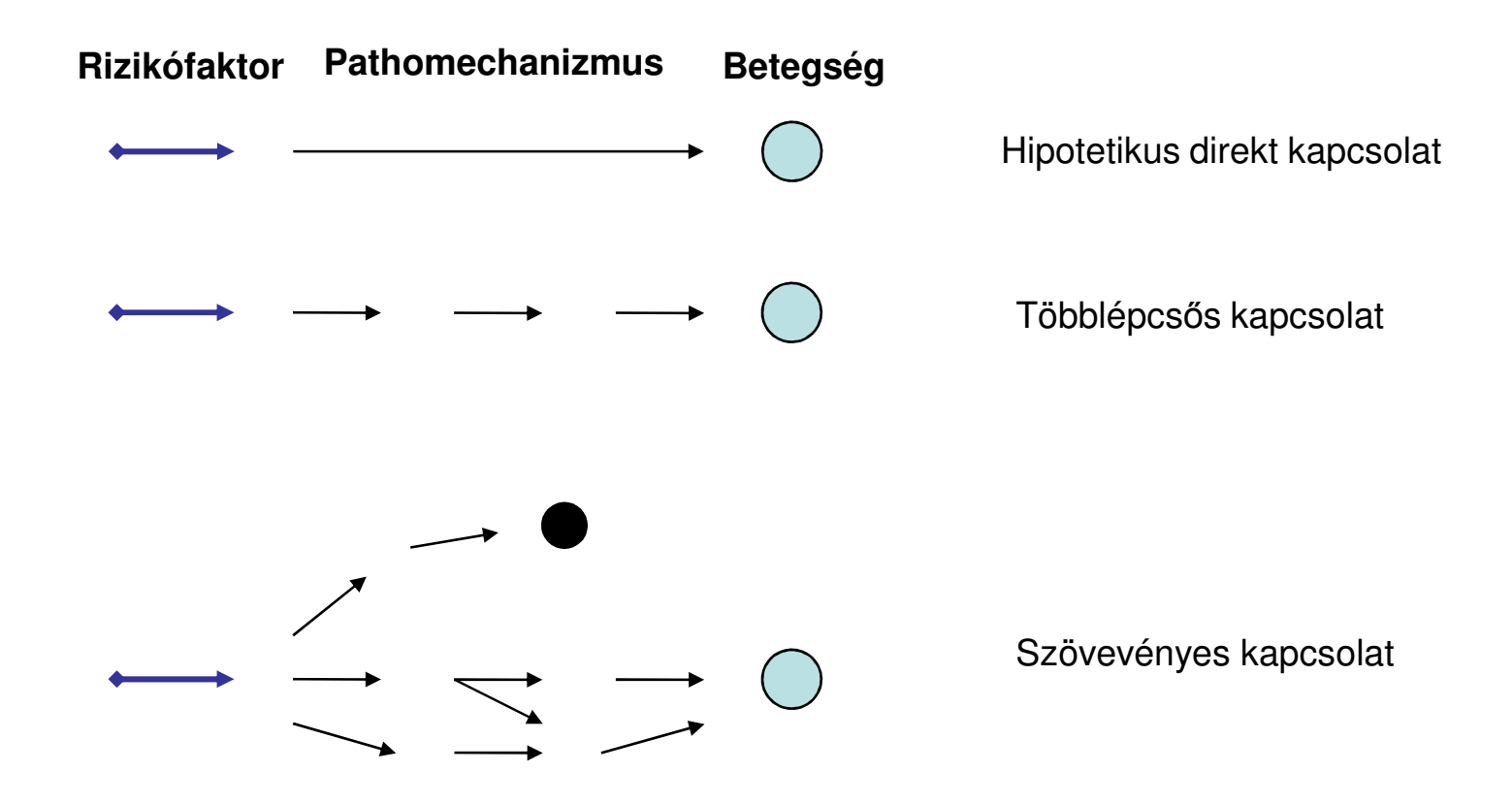

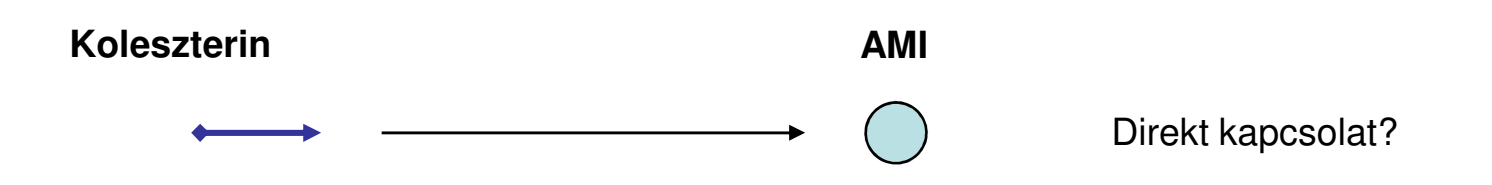

### A mai fogalmak szerinti első randomizált klinikai kísérlet: 1948

•

•

•

•

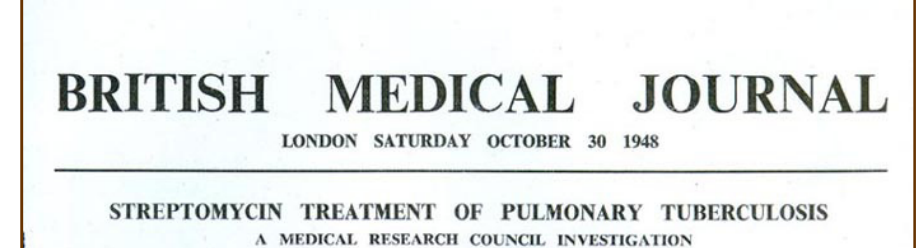

The following gives the short-term results of a controlled investigation into the effects of streptomycin on one type of pulmonary tuberculosis. The inquiry was planned and directed by the Streptomycin in Tuberculosis Tria J. W. S. Blacklock, Professor C. Cameron, Professor N. B. Capon, Dr. R. Cruickshank, Professor J. H. Gaddum, Dr. F. R. G. Heaf, Professor A. Bradford Hill. Dr. L. E. Houghton, Dr. J. Clifford Hovle, Professor H. Raistrick, Dr. J. G. Scadding, Professor W. H. Tytler, Professor G. S. Wilson, and Dr. P. D'Arcy Hart (secretary). The centres at which the work was carried out and the specialists in charge of patients and pathological work were as follows:

*e* Brompton Hospital, London.--Clinician: Dr. J. W.<br>Crofton, Streptomycin Registrar (working under the direction of the honorary staff of Brompton Hospital); Pathologists: Dr. J. W. Clegg, Dr. D. A. Mitchison. Colindale Hospital (L.C.C.), London.-Clinicians: Dr.-J. V. Hurford, Dr. B. J. Douglas Smith, Dr. W. F. Snell : Pathologists (Central Public Health Laboratory): Dr. G. B. Forbes, Dr. H. D. Holt.

Bangour Hospital, Bangour, West Lothian.-Clinician:<br>Dr. I. D. Ross : Pathologist : Dr. Isabella Purdie. Killingbeck Hospital and Sanatorium, Leeds.-Clinicians: Dr. W. Santon Gilmour, Dr. A. M. Reevie ; Pathologist: Professor J. W. McLeod. Northern Hospital (L.C.C.), Winchmore Hill, London. -Clinicians: Dr. F. A. Nash, Dr. R. Shoulman; Pathologists: Dr. J. M. Alston, Dr. A. Mohun.

Harefield Hospital (M.C.C.), Harefield, Middlesex.-Clinicians: Dr. R. H. Brent, Dr. L. E. Houghton; Pathologist: Dr. E. Nassau

Sully Hospital, Sully, Glam,--Clinicians: Dr. D. M. E.<br>Thomas, Dr. L. R. West ; Pathologist: Professor W. H. Tytler

The clinicians of the centres met periodically as a working subcommittee under the chairmanship of Dr. Geoffrey Marshall; so also did the pathologists under the chairmanship of Dr. R. Cruickshank. Dr. Marc Daniels, of the Council's scientific staff, was responsible for the clinical co-ordination of the trials, and he also prepared the report for the Committee, with assistance from Dr. D. A. Mitchison on the analysis of laboratory results. For the purpose of final analysis the radiological findings were<br>assessed by a panel composed of Dr. L. G. Blair, Dr. Peter Kerley, and Dr. Geoffrey S. Todd.

#### Introduction

When a special committee of the Medical Research Council undertook in September, 1946, to plan clinical trials of streptomycin in tuberculosis the main problem faced was that of investigating the effect of the drug in pulmonary tuberculosis. This antibiotic had been discovered two vears previously by Waksman (Schatz, Bugie, and Waksman, 1944); in the intervening period its power of inhibiting tubercle bacilli in vitro, and the results of treatment in experimental tuberculous infection in guinea-pigs, had been reported; these results were strikingly better than those with any previous chemotherapeutic agent in tuberculosis. Preliminary results of trials in clinical tuberculosis had Feldman, and Pfuetze, 1946; Keefer et al., 1946); the clinical results in pulmonary tuberculosis were encouraging but inconclusive

The natural course of pulmonary tuberculosis is in fact so variable and unpredictable that evidence of improvement or cure following the use of a new drug in a few cases cannot be accepted as proof of the effect of that drug. The history of chemotherapeutic trials in tuberculosis is (Hart, 1946); the exaggerated claims made for gold treatment, persisting over 15 years, provide a spectacular example. It had become obvious that, in future, conclusions regarding the clinical effect of a new chemothera-

if based on adequately controlled clinical trials (Hinshaw and Feldman, 1944). The one controlled trial of gold treatment (and the only report of an adequately controlled trial in tuberculosis we have been able to find in the literature) reported negative therapeutic results (Amberson, McMahon, and Pinner, 1931). In 1946 no controlled trial of streptomycin in pulmonary tuberculosis had been undertaken in the U.S.A. The Committee of the Medical Research Council decided then that a part of the small supply of streptomycin allocated to it for research purposes would be best employed in a rigorously planned investigation with concurrent controls.

The many difficulties of planning and conducting a trial been published (Hinshaw and Feldman, 1945; Hinshaw, of this nature are important enough to warrant a full description here of the methods of the investigation.

#### Plan and Conduct of the Trial

#### Type of Case

A first prerequisite was that all patients in the trial should have a similar type of disease. To avoid having to make allowances for the effect of forms of therapy other than filled with errors due to empirical evaluation of drugs bed-rest, the type of disease was to be one not suitable for other forms of therapy. The estimated chances of spontaneous regression must be small. On the other hand, the type of lesion should be such as to offer some prospect of action by an effective chemotherapeutic agent; for this peutic agent in tuberculosis could be considered valid only reason old-standing disease, and disease with thick-walled 4582

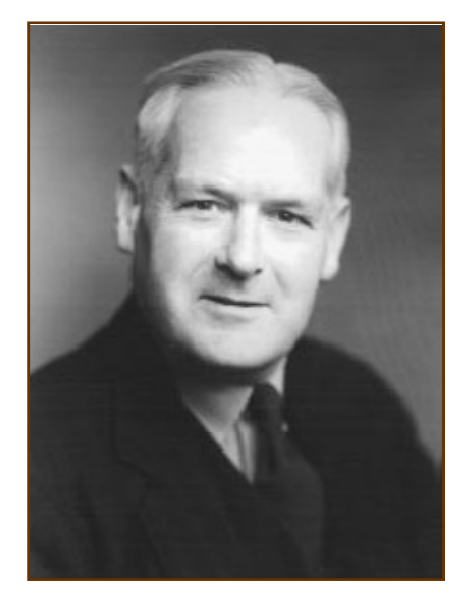

- **Sir Austin Bradford Hill** (1897-1991)
- Az első randomizált klinikai kísérlet statisztikusa
- Később a dohányzás és a tüdőrák közötti kapcsolat feltárásáról írt munkáival vált ismertté
- Hill oksági kritériumok

# Hill oksági kritériumok(Gondoljunk a gyermekágyi lázra!)

- $\bullet$  Időszerűség (Temporal relationship)
	- $\mathbf{A}$ – Az ok megel őzi a következményt
- Erősség (Strength)
	- Ha az A és B tényezők közötti kapcsolat erős, az oki kapcsolatra utal
- Dózis-hatás összefüggés (Dose-response relationship) $\bullet$ 
	- Az expozíció fokozódásával arányosan növekszik a rizikó (Vica-versa)
	- Kimutatása nehézségekbe ütközhet (küszöbérték)
- Egybehangzóság (Consistency)
	- Ismételt vizsgálatok egybehangzó eredményeket hoznak
- $\bullet$  Elfogadhatóság, koherencia (Plausibility, coherence)
	- A jelenség magyarázata összhangban van az érvényes törvényszerűségekkel
- Alternatív magyarázat (Alternate explanations)
	- A kutatók elvárt gondossággal ítélték meg más magyarázat lehet őségét
- Kísérletesen bizonyítható kapcsolat

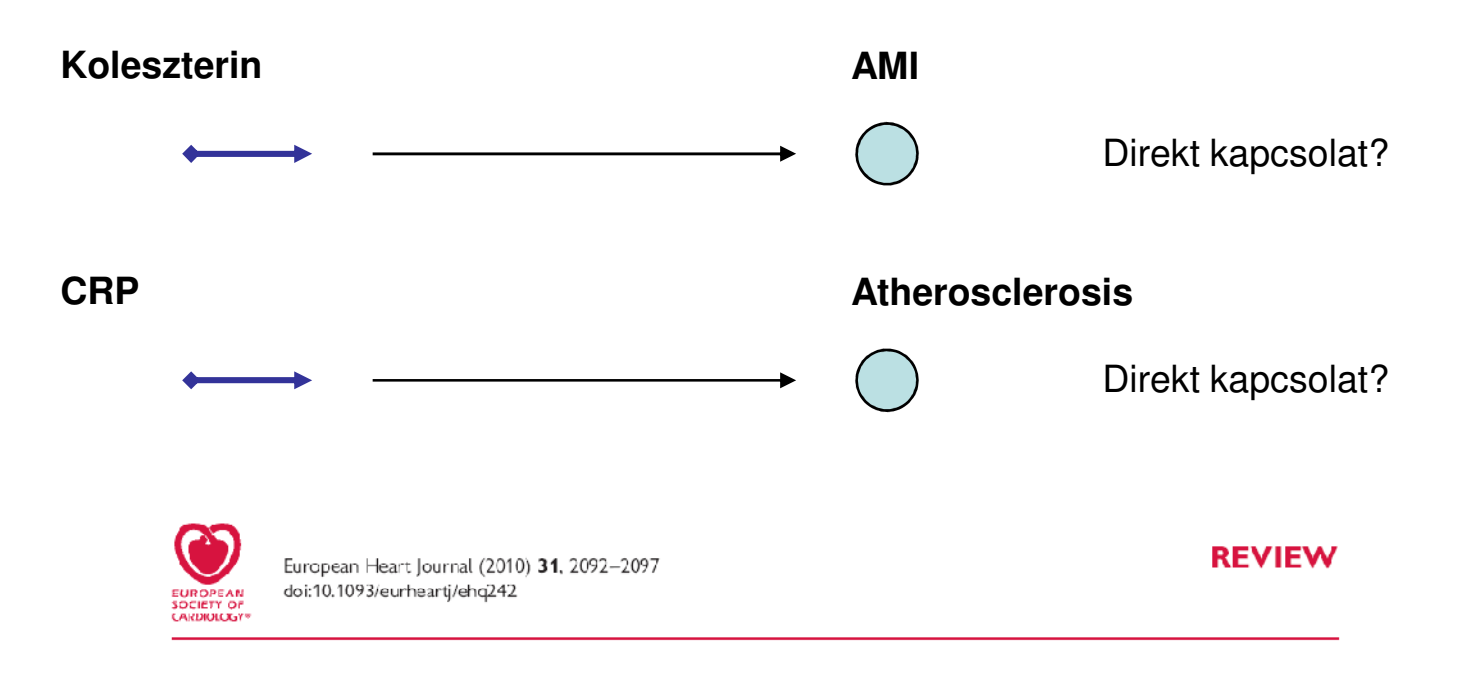

Controversies in cardiovascular medicine

### C-reactive protein is a bystander of cardiovascular disease

Sonia S. Anand\* and Salim Yusuf

- Egyváltozós modellekkel megválaszolható kérdések
	- Egy megfigyelt különbség vagy arány a véletlen hatására alakult-e ki?
- • Többváltozós modellekkel megválaszolható kérdések
	- Az adott független változó(k) szignifikáns kapcsolatban vannak-e függő<br>változával? változóval?
	- Mekkora a független változók egymáshoz képest mutatott relatív súlya a megfigyelt különbség (arány) kialakításában?
	- Más szavakkal: segít súlyozni, megítélni, típusba sorolni a független változóinkat.

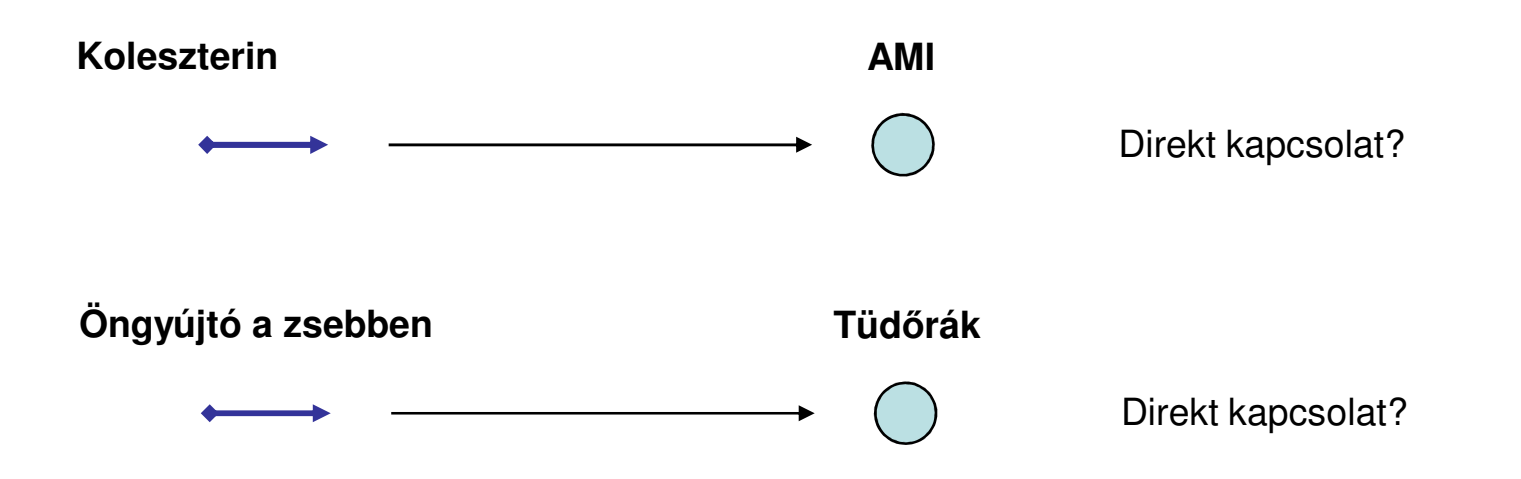

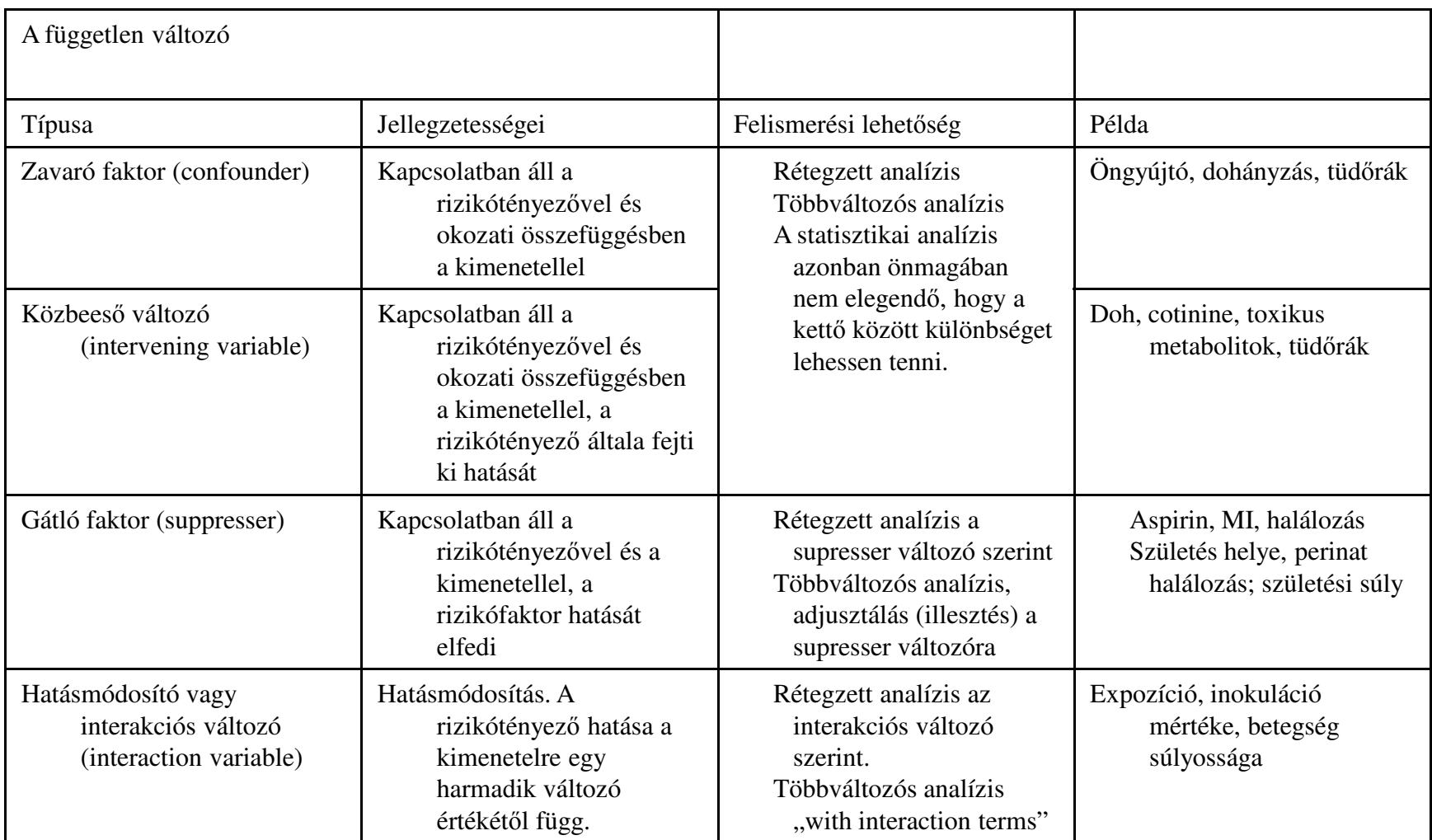

## **Confounder**

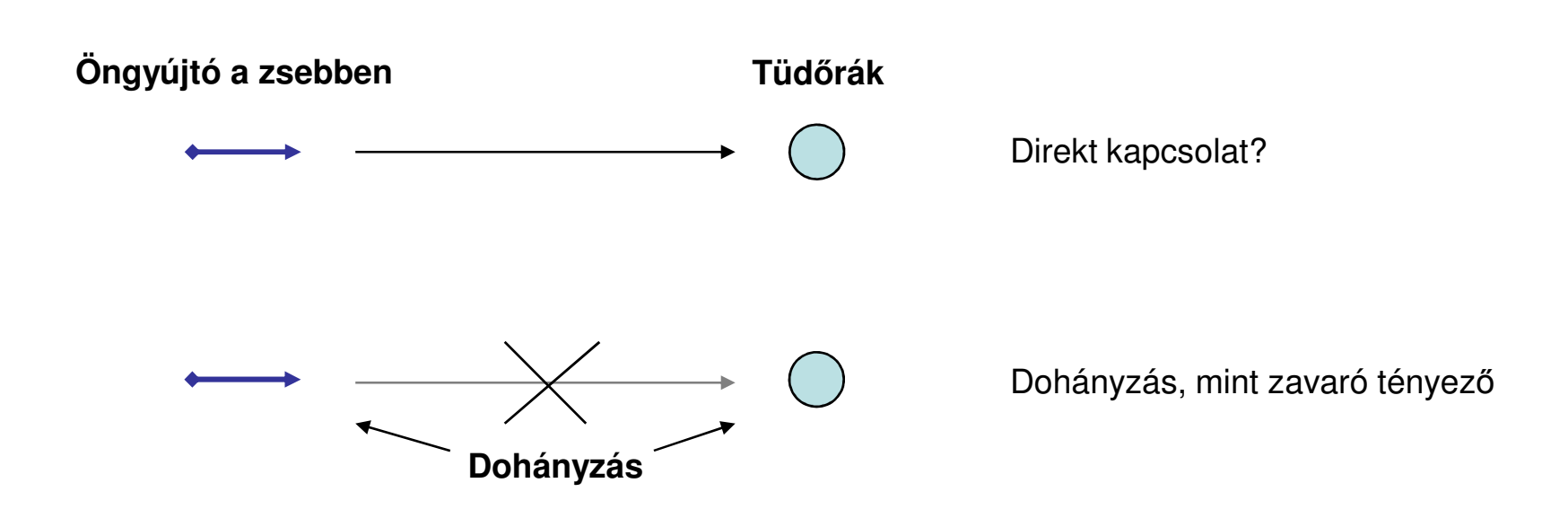

### Confounder, mint suppresser (betegség van-nincs)

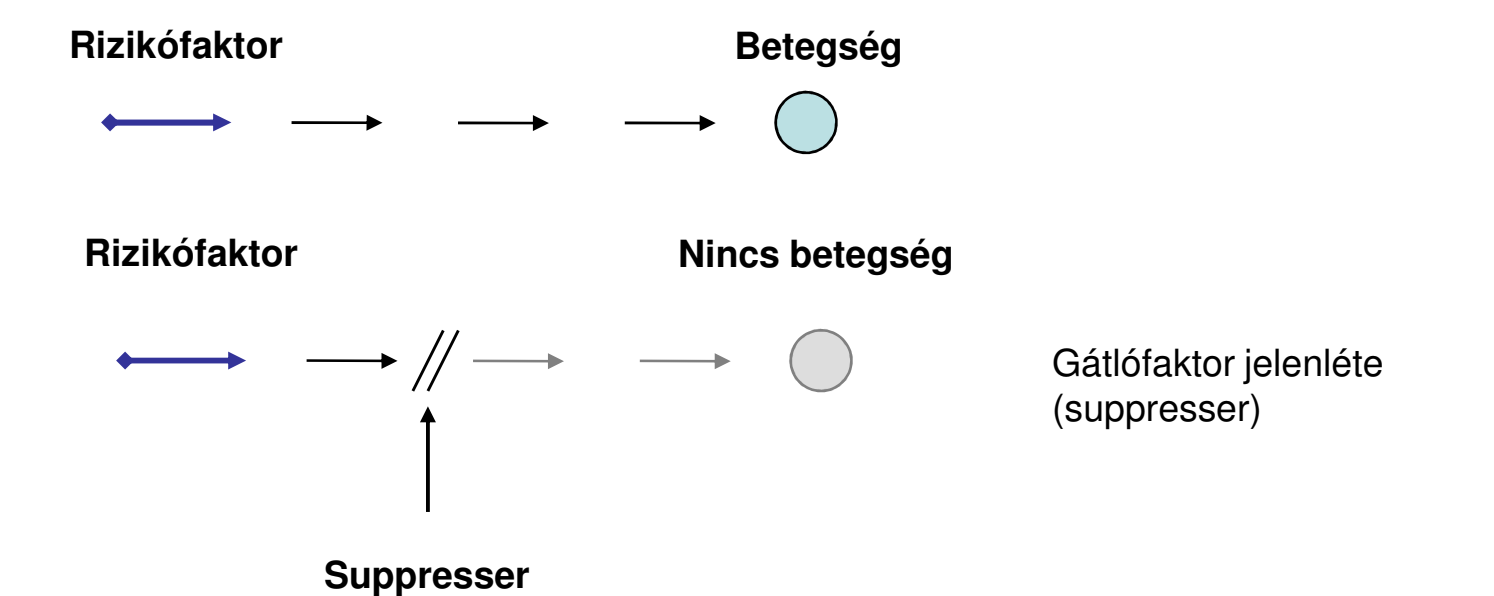

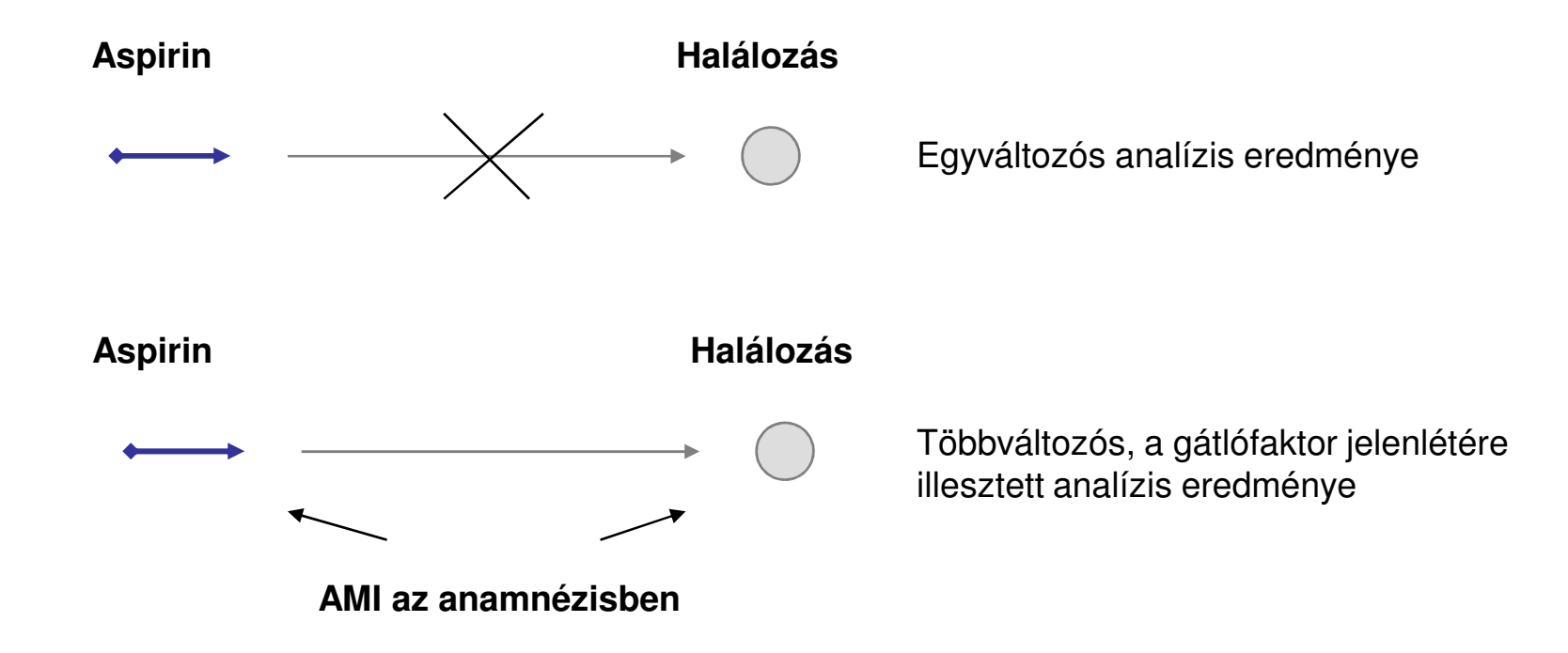

### Hatásmódosító tényező (betegség típusának, súlyosságának változása)

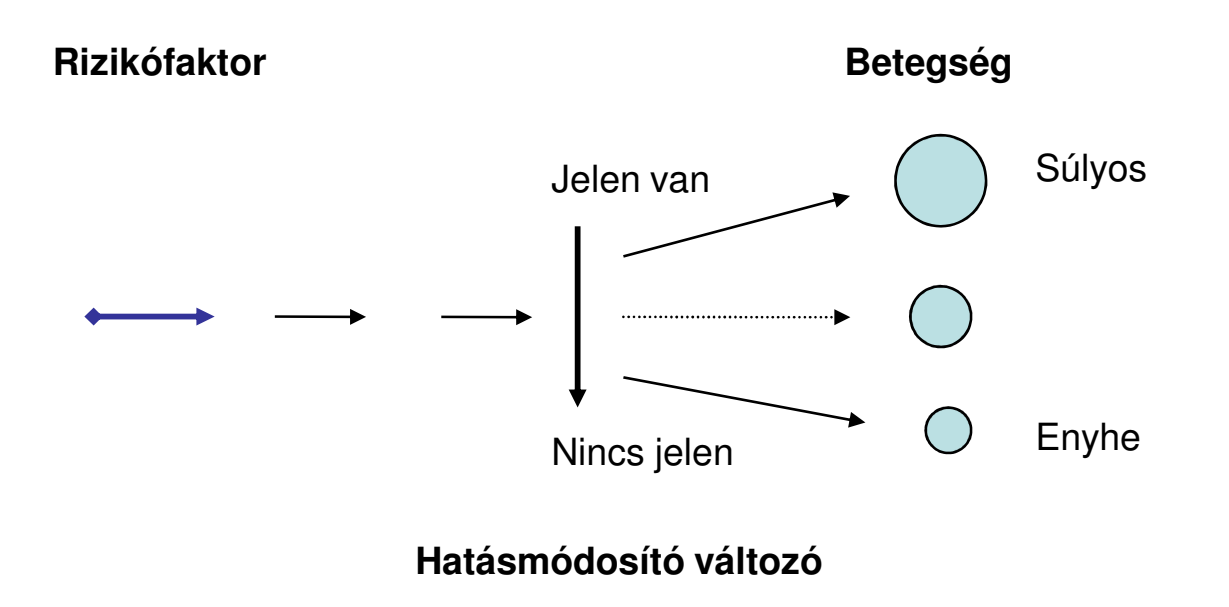

### **Zavaró tényezők**

Pozitív: a kapcsolat túlbecslését okozzák *Negatív*: a kapcsolat alulbecslését okozzák

Ugyan hasonlóan viselkednek, de nem tartoznak a zavaró tényezők közé:Hatásmódosító tényez*ő*k (interakció)Közbees*ő* változók (oki tényez*ő*k)

### **Zavaró tényezők jellegzetességei**

 Kapcsolatban állnak a rizikófaktorralKapcsolatban állnak a betegséggel a rizikófaktor hiányában isNem közbees*ő* változókEltér*ő* gyakorisággal fordulnak el*ő* a vizsgálati csoportokban

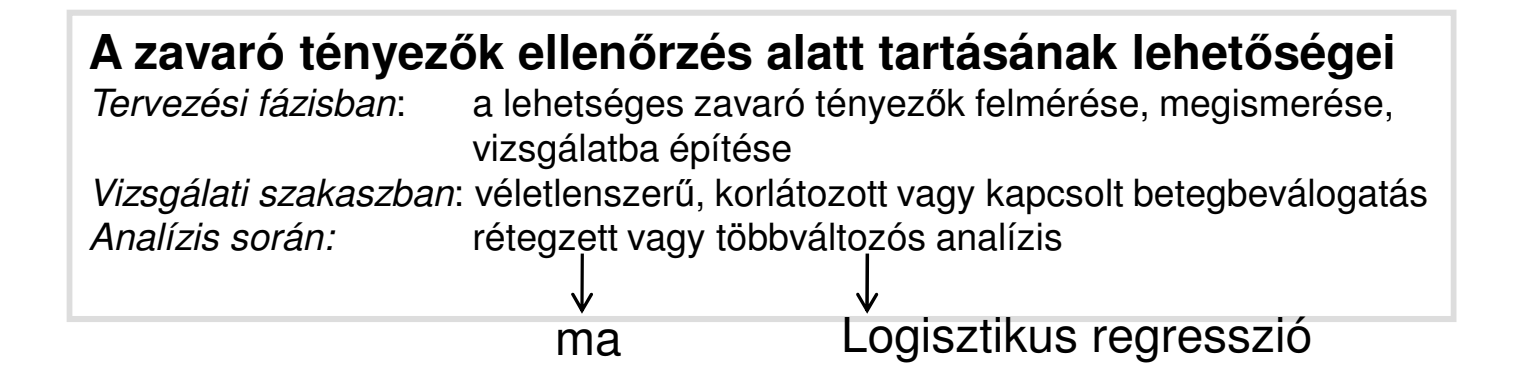

### Hipotetikus példa a zavaró tényező hatásának bemutatására

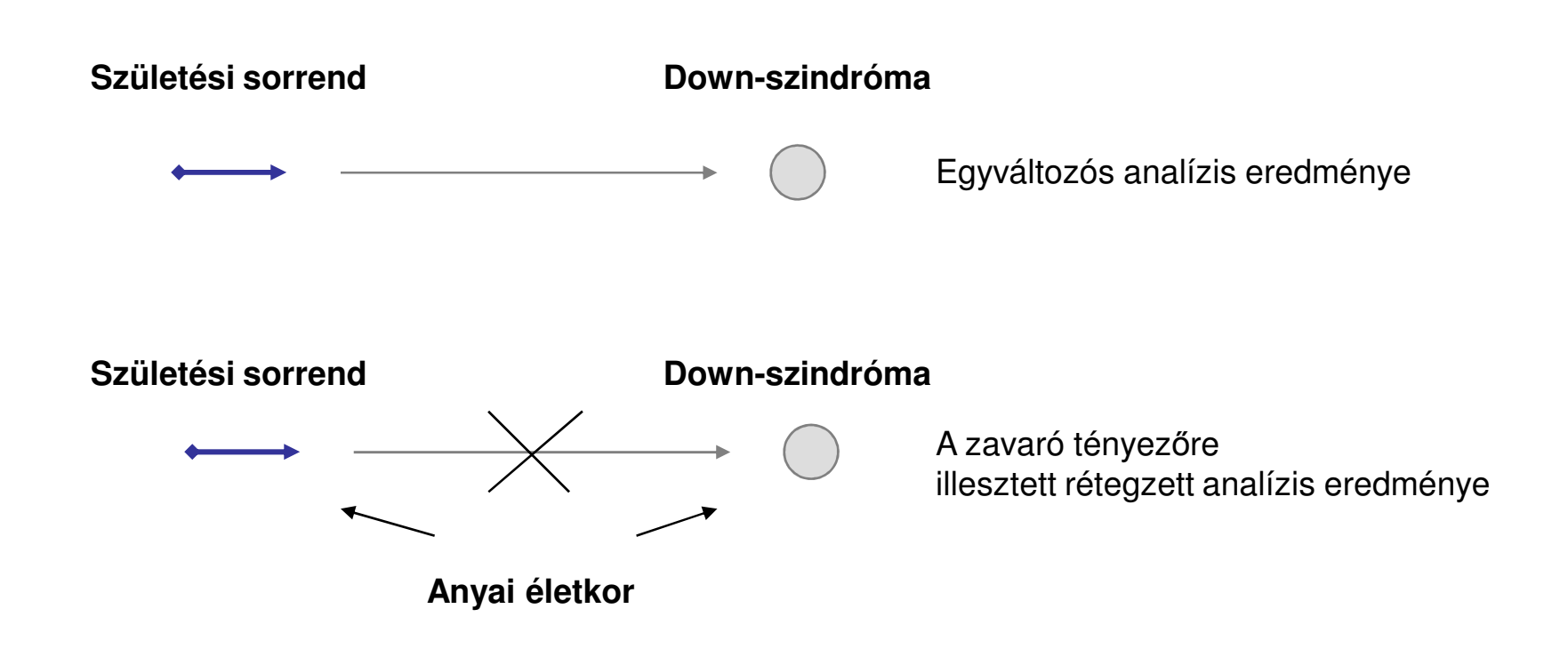

### Hipotetikus példa a zavaró tényező hatásának bemutatására

### Basic statistics/Tables>>Frequency tables

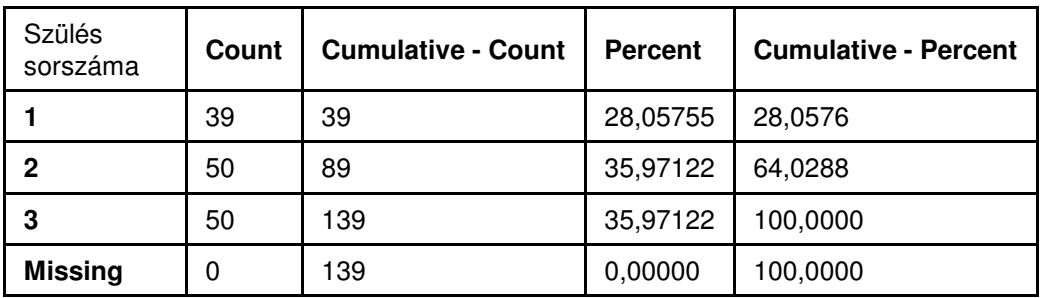

Frequency table: terhesség száma (Down\_példa)

Frequency table: Down (igen/nem) (Down\_példa)

| Down<br>igen/nem | Count | <b>Cumulative - Count</b> | <b>Percent</b> | <b>Cumulative - Percent</b> |
|------------------|-------|---------------------------|----------------|-----------------------------|
| 0 nem            | 121   | 121                       | 87,05036       | 87,0504                     |
| 1 igen           | 18    | 139                       | 12,94964       | 100,0000                    |
| <b>Missing</b>   | 0     | 139                       | 0,00000        | 100,0000                    |

## Egy változós analízis eredménye

Statistics: terhesség száma(3) x Down (igen/nem)(2) (Down\_példa)

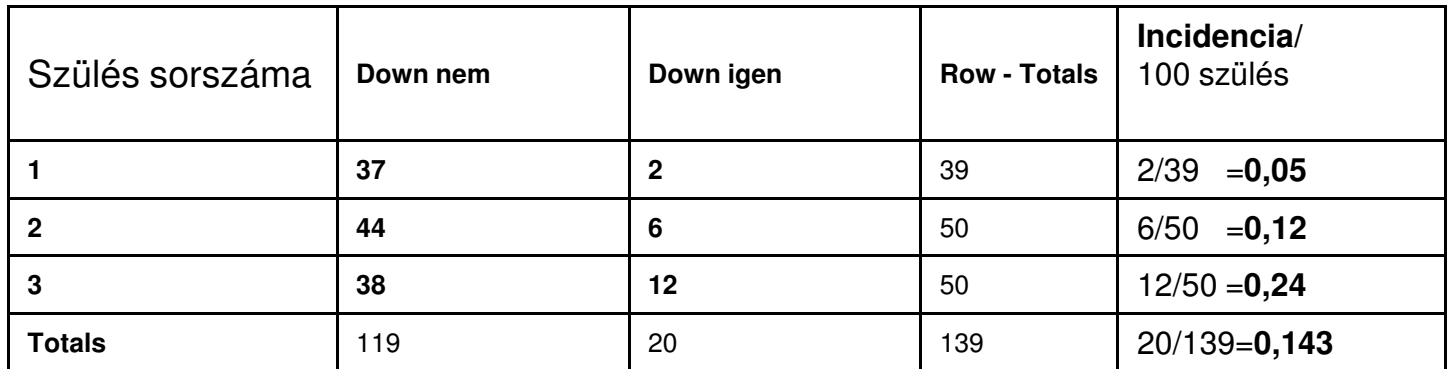

2-Way Summary Table: Observed Frequencies (Down\_példa) Marked cells have counts > 10

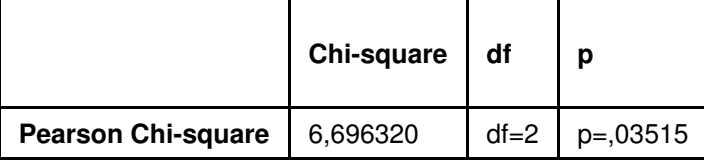

Vajon a ráták közötti különbség a véletlen hatására alakult-e ki?Hogy vizsgálhatjuk az anyai életkor szerepét (confounding)?

## Vajon minden zavaró (confounding) tényezőre figyelemmel voltam-e?

Graphs>>2D graphs>> boxplot (advanced)

- A születési sorrend kapcsolatot mutat az anyai életkorral
- Egy-szempontos ANOVA p=0,008

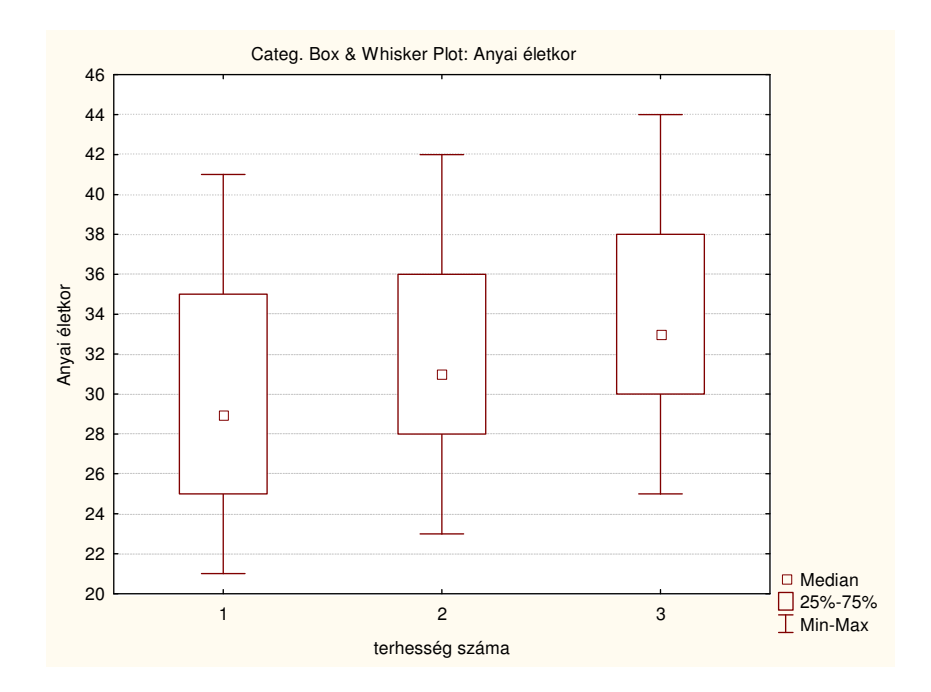

### Rétegzett analízis eredménye:

összehasonlítás születési sorrend szerint, figyelembe véve a korcsoportot

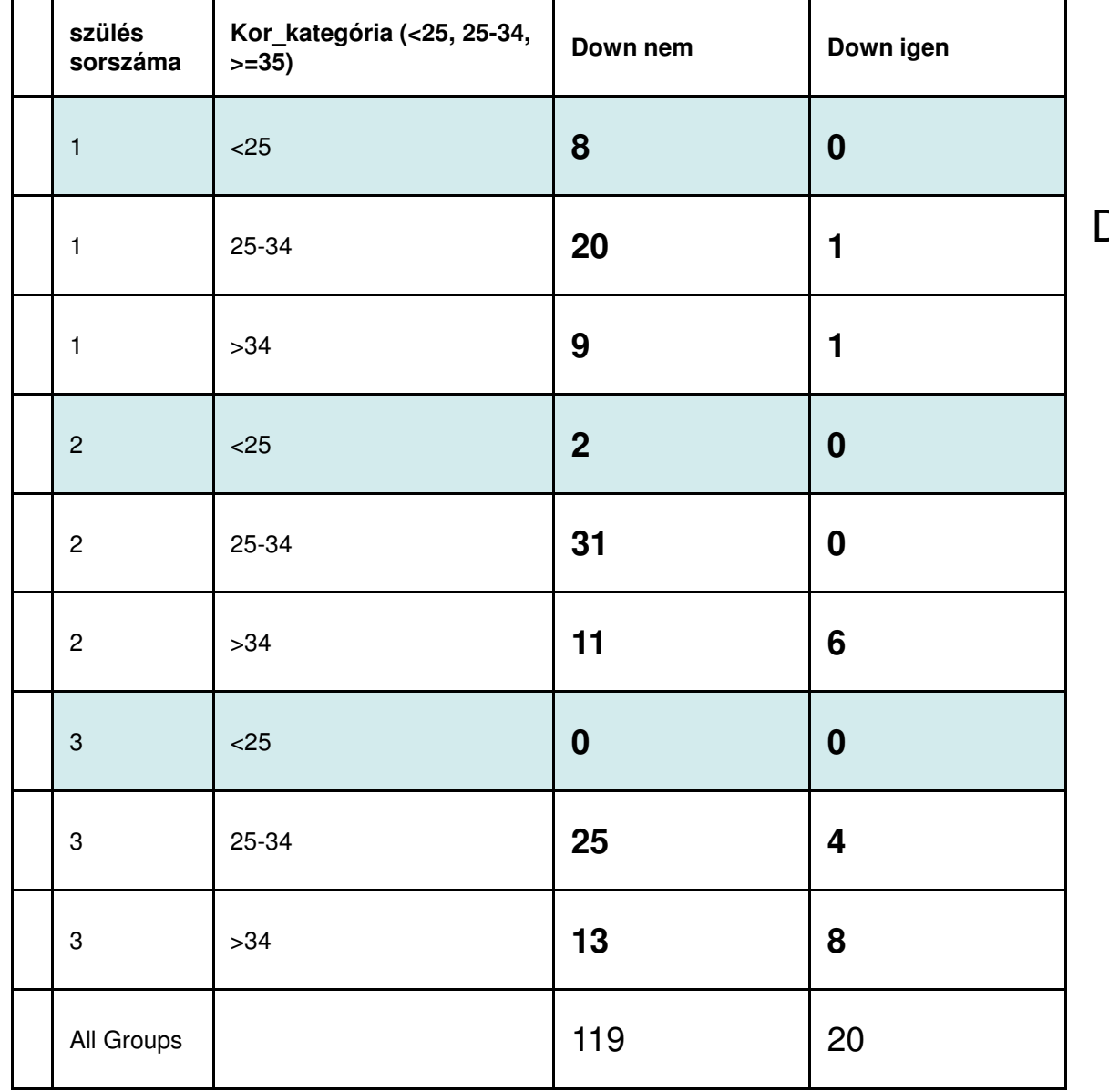

Down nem fordult elő

### Rétegzett analízis eredménye:

összehasonlítás születési sorrend szerint, figyelembe véve a korcsoportot

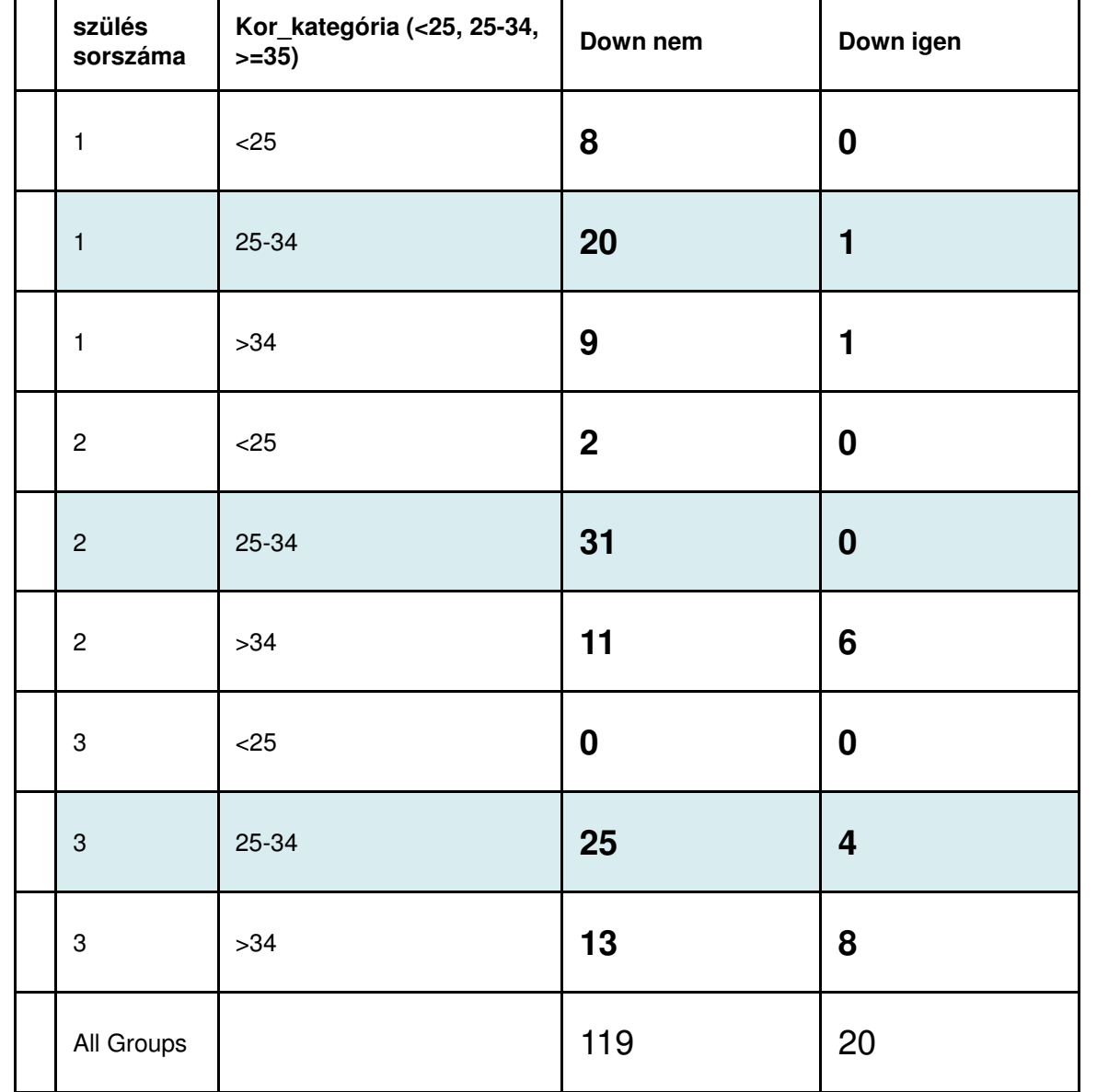

P value 0,1377

### Rétegzett analízis eredménye:

összehasonlítás születési sorrend szerint, figyelembe véve a korcsoportot

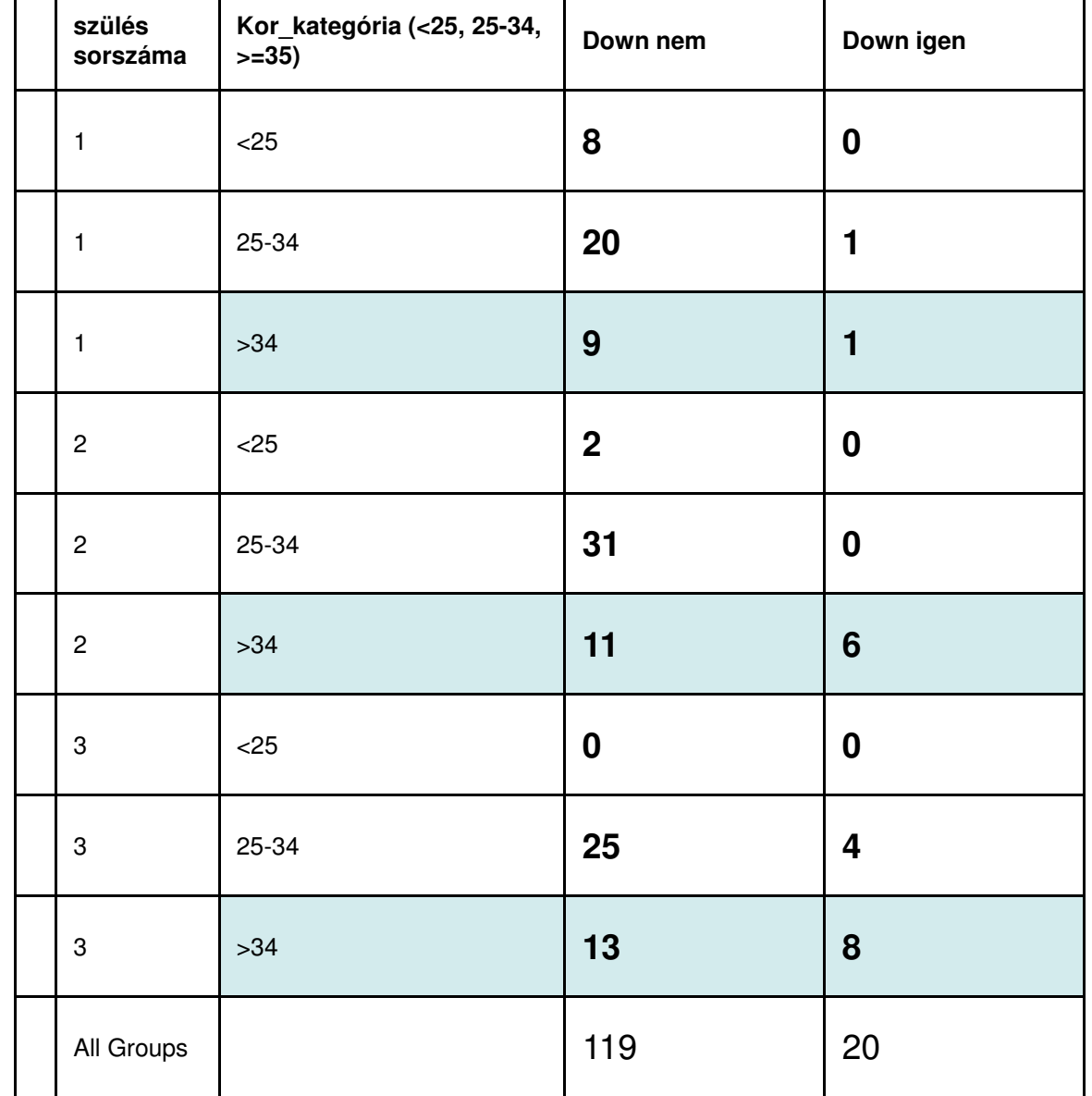

P value 0,1498

### Rétegzett analízis eredménye: összehasonlítás korcsoport szerint, figyelembe véve a születési sorrendet

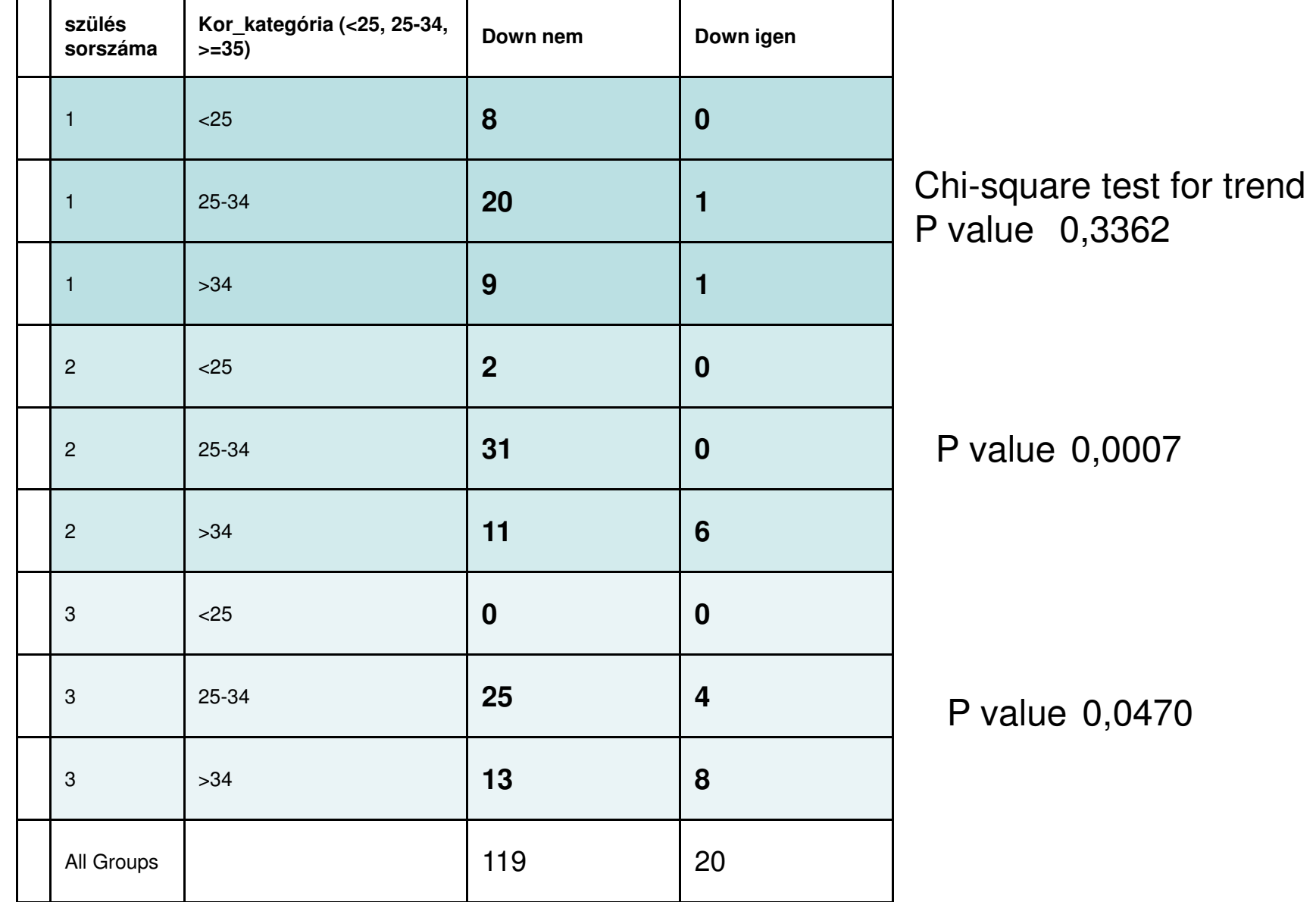

# Megoldás logisztikus regresszióval:

• 2023-05-04

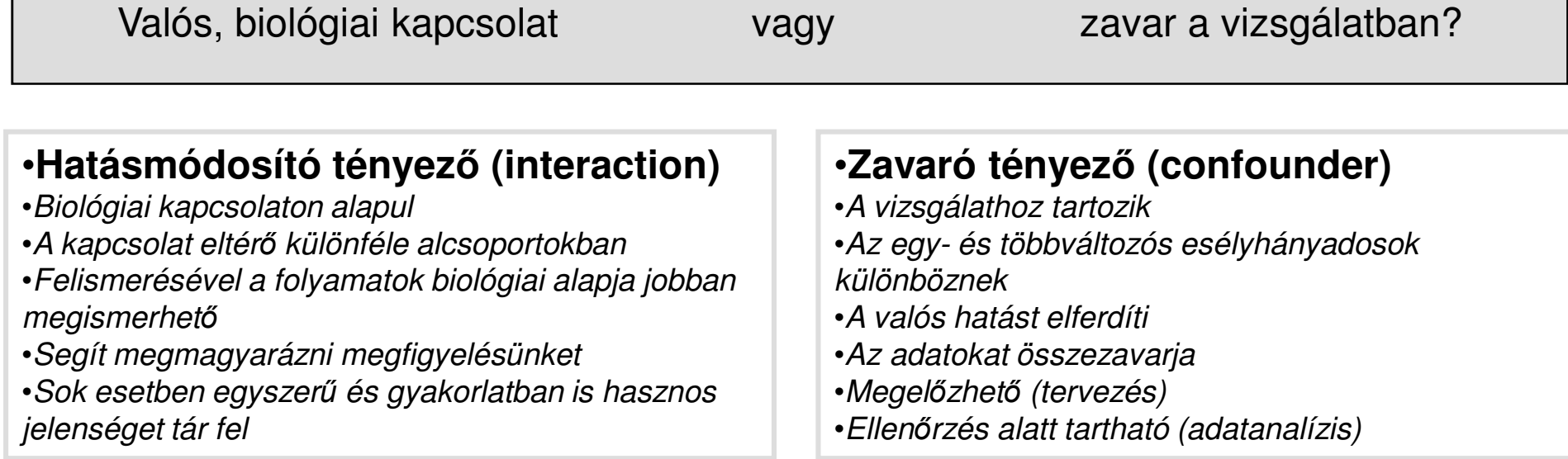

- • A torzítás a változók mérése vagy rögzítése során fellépőszisztematikus hiba
	- Beválogatás, mintavételezés, mérési metodika, adathiány, stb…(ld. elsőkurzus előadása)

# Köszönöm a kitartó figyelmet!

### Logisztikus regresszió: Független változó terhesség sorszáma, függő változó: Down igen/nem

Statistics>>Advanced linear/nonlinear modles>> Nonlinear estimation>>Quick logit regression

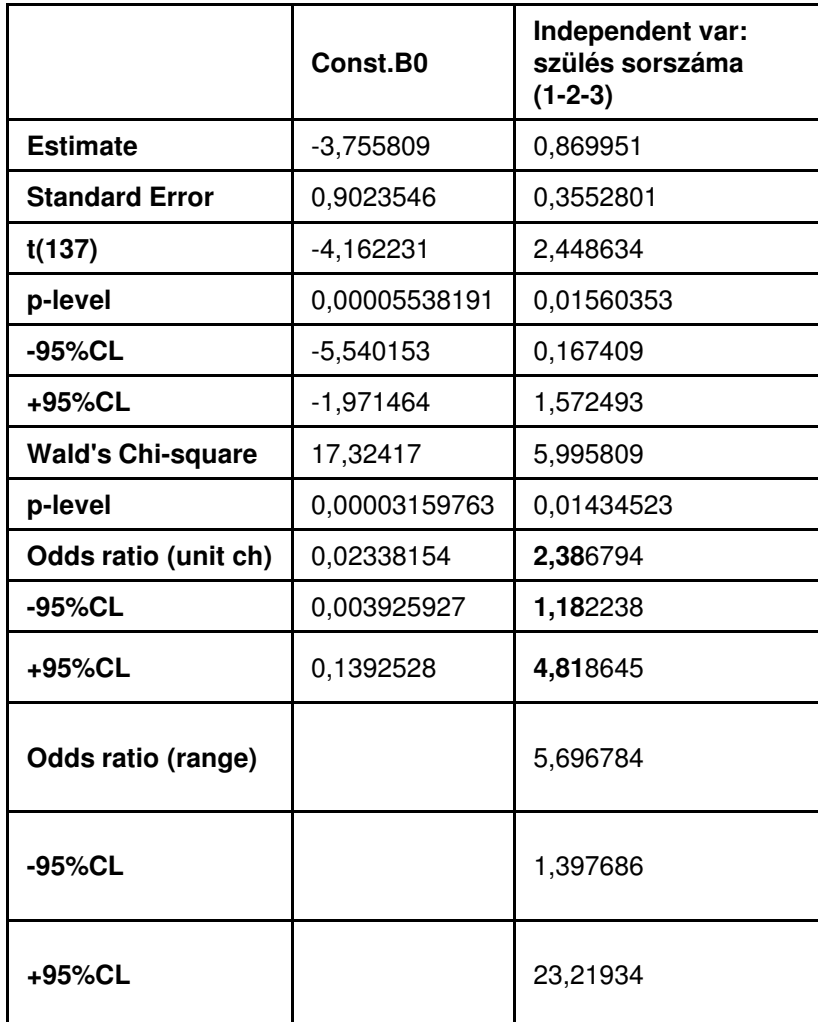

## Egyváltozós modell eredményeFüggő változó: Down (i/n)

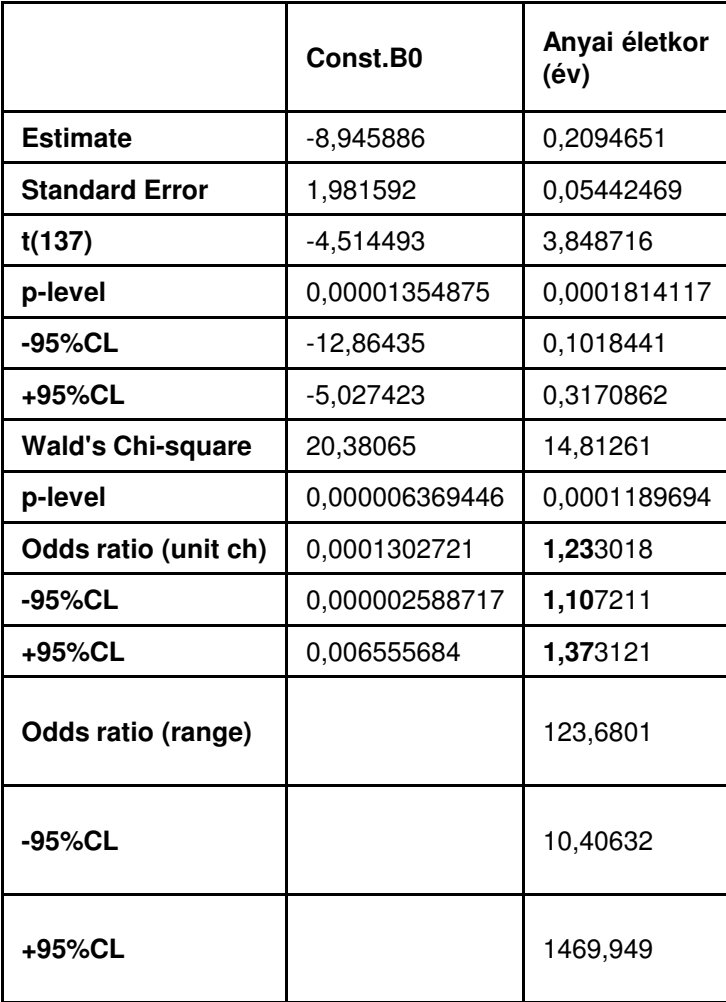

## Egyváltozós modell eredményeFüggő változó: Down (i/n)

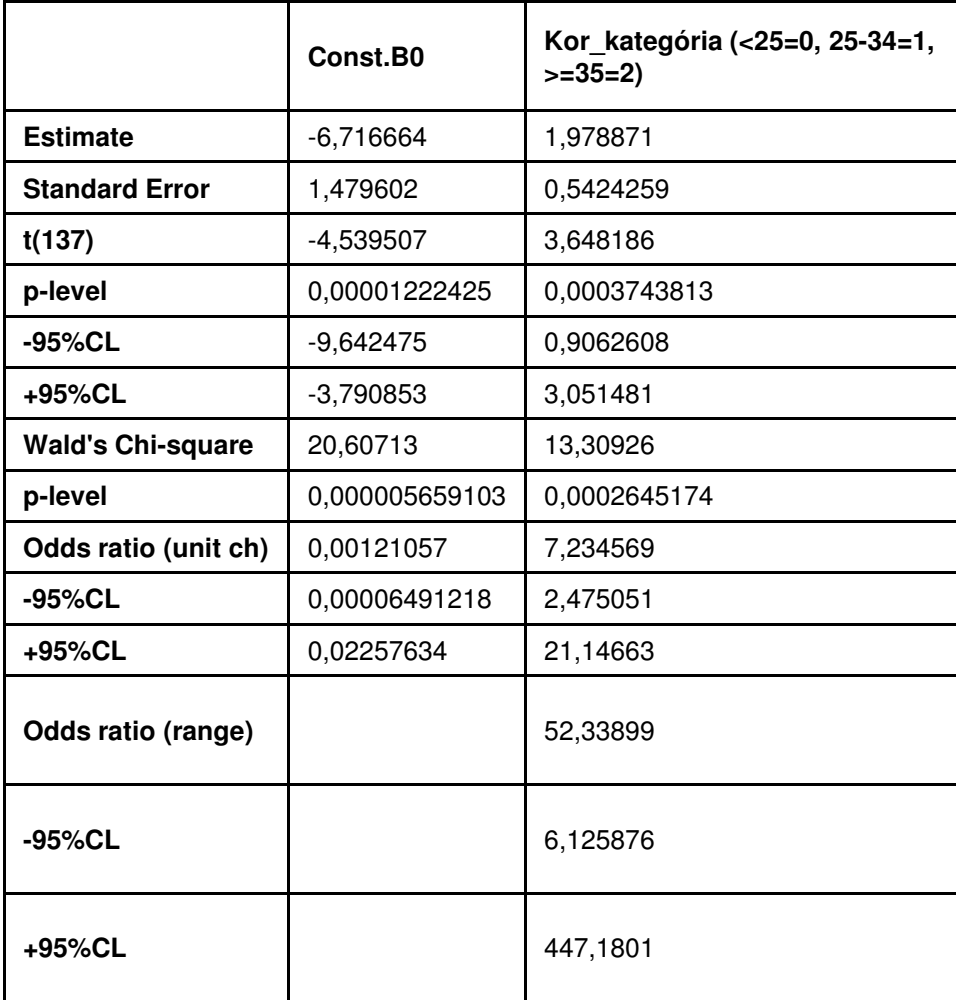

### Többváltozós modell eredménye: a zavaró tényezőre adjusztált modellFüggő változó: Down (i/n)

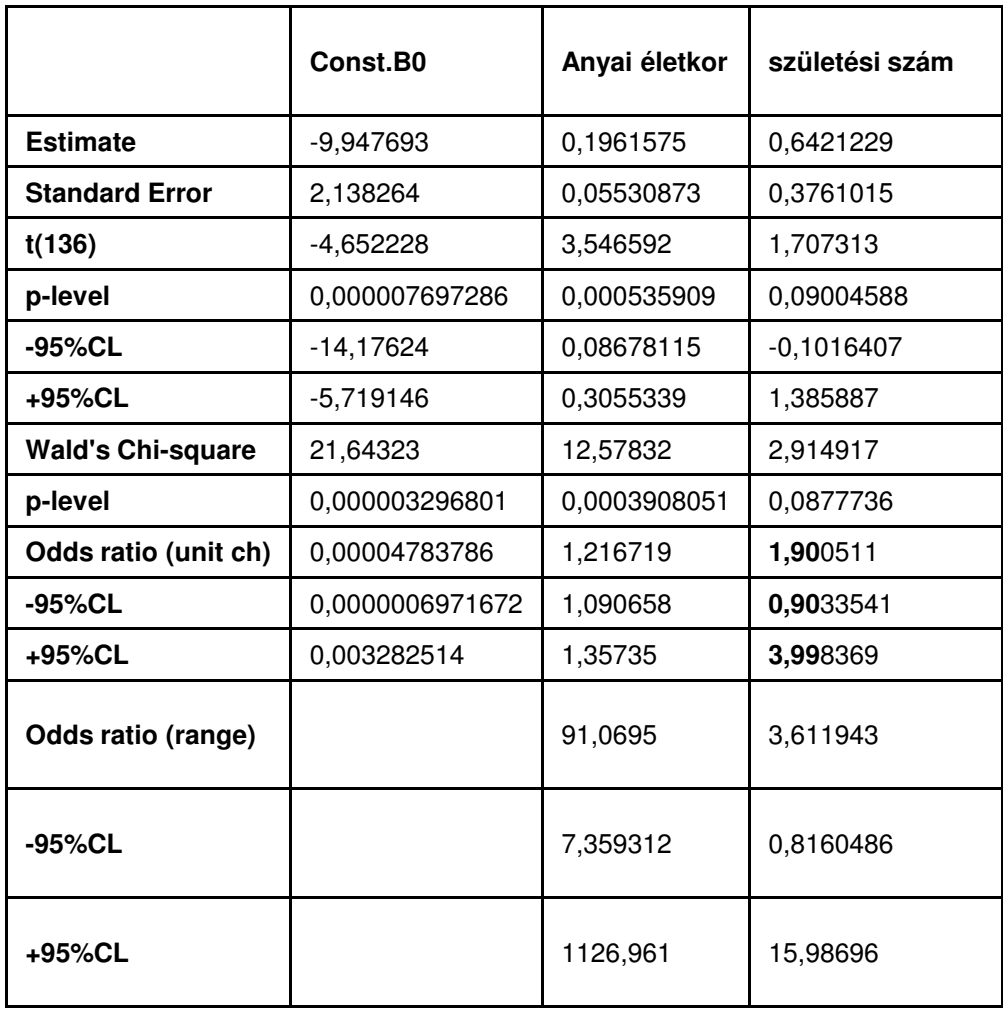

- • Vajon milyen viszonyban van a két független változó ebben a kérdésben?
- • Az adjusztált modellben csak az anyai életkor mutat kapcsolatot a függő változóval, a születési sorszám nem
- A statisztikai analízis önmagában nem elegendő annak megállapítására, hogy a feltételezett biológiai kapcsolatot melyik változó okozza (hatás vagy zavar)